Ministerio de Salud Secretaría de Políticas, Regulación e Institutos A.N. M. A.T.

DISPOSICI6N Nº

# BUENOSAIRES, 11 FEB. 2016

VISTO el expediente NO 1-47-3110-1534/15-2 del Repistr de la Administración Nacional de Medicamentos Alimentos y Tecnología M~dica y,

#### CONSIDERANDO:

Que por los presentes actuados la firma PRODUCTOS ROCHE S.[.Q. e I.] (División Diagnostica) soiicita autorización para la venta a laboratorios d análisis clínicos del Producto para diagnóstico de uso "in vitro" denominadOJCOBAS@ AmpliPrep-COBAS@ TagMan@ HIV-1 Qualitative Test, versión 2.0 / PR EBA DE DIAGNÓSTICO *IN VITRO* DISEÑADA PARA LA DETECCIÓN CUALITAtVA DEL. VIRUS DE LA INMUNODEFICIENCIA HUMANA TIPO 1 (HIV-1), MEDIANTE LA  $\prod$  PLASMA AMPLIFICACIÓN DE ÁCIDOS NUCLEICOS TOTALES EN MUESTRA~ HUMANO O SANGRE SECA, CON EL EQUIPO COBAS@ Ampliprep Y LOS ANALIZADORES COBAS@TaqMan@CCOBAS@TaqMan@48.

Que a fojas 202 consta el informe técnico producido por el Servicio de Productos para Diagnóstico que establece que los productos re6nen las condiciones de aptitud requeridas para su autorización.

Que la Dirección Nacional de Productos Médicos ha tomado la int~rvención de su competencia.

Que se ha dado cumplimiento a los términos que establece 16.463, Resolución Ministerial NO145/98 Y Disposición ANMAT NO 267 /99.

 $\mathcal{L}$ 

 $\mathbf{I}$ 

 $1511$ 

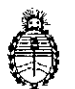

Ministerio de Salud Secretaría de Políticas, Regulación e Institutos A.N. M. A.T

**DISPOSICIÓN Nº** 

Que la presente se dicta en virtud de las facultades conferidas por el Decreto Nº 1490/92 y por el Decreto Nº 101/15 de fecha 16 de diciembre de 2015.

Por ello:

EL ADMINISTRADOR NACIONAL DE LA ADMINISTRACIÓN NACIONAL DE

# MEDICAMENTOS, ALIMENTOS Y TECNOLOGÍA MÉDICA

## DISPONE:

ARTÍCULO 1º.- Autorizase la venta a laboratorios de análisis clínicos del producto de diagnostico para uso in Vitro denominado COBAS<sup>®</sup> AmpliPrep-COBAS<sup>®</sup> TagMan® HIV-1 Qualitative Test, versión 2.0 / PRUEBA DE DIAGNÓSTICO IN VITRO DISEÑADA PARA LA DETECCIÓN CUALITATIVA DEL VÍRUS DE LA INMUNODEFICIENCIA HUMANA TIPO 1 (HIV-1), MEDIANTE LA AMPLIFICACIÓN DE ÁCIDOS NUCLEICOS TOTALES EN MUESTRAS DE PLASMA HUMANO O SANGRE SECA, CON EL EOUIPO COBAS<sup>®</sup> AmpliPrep Y LOS ANALIZADORES COBAS® TagMan® O COBAS® TagMan® 48, el que será elaborado por ROCHE MOLECULAR SYSTEMS, Inc. 1080 US Highway 202 South, Branchburg, NJ 08876. (USA) PARA: ROCHE DIAGNOSTICS GmbH. Sandhofer Strasse 116; 68305 Mannheim. (ALEMANIA) e importado terminado por la firma PRODUCTOS ROCHE S.A.Q. e I. (División Diagnóstica) a expenderse en envases conteniendo: (Nº de catálogo: 6693083) ENVASES POR 48 PRUEBAS, CONTENIENDO: CASSETTE DE REACTIVO DE MICROPARTÍCULAS MAGNÉTICAS PARA HIV-1 (HIV-1 QL v2.0 CS1), CASSETTE DE REACTIVO DE LISIS PARA HIV-1 (HIV-1 QL v2.0 CS2),

"2016 – Año del Bicentenario de la declaración de la Independencia Nacional"

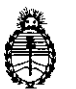

Ministerio de Salud Secretaría de Políticas, Regulación e Institutos A.N. M. A.T

DISPOSICIÓN Nº1 5.14

CASSETTE DE MULTIREACTIVOS PARA HIV-1 (HIV-1 QL v2.0 CS3), CASSETTE DE REACTIVO ESPECÍFICO PARA LA PRUEBA HIV-1 (HIV-1 QL v2.0 CS4), CONTROL POSITIVO DEL HIV-1 (HIV-1  $[+]$  C, v2.0: 4 x 1,0 ml), CONTROL NEGATIVO DE COBAS<sup>®</sup> TagMan<sup>®</sup> (CTM [-] C: 4 x 1,0 ml), CLIP DE CÓDIGO DE BARRAS PARA CONTROL POSITIVO DEL HIV-1 (HIV-1 [+] C, v2.0 CLIP: 1 x 4) Y CLIP DE CÓDIGO DE BARRAS PARA CONTROL NEGATIVO DEL HIV-1 (HIV-1 [-] C. v2.0 CLIP: 1 x 4), con una vida útil de VEINTICINCO (25) meses, desde la fecha de elaboración conservado entre 2 y 8  $\degree$ C y que la composición se detalla a fojas 29 a 31.

ARTICULO 2º .- Acéptense los proyectos de rótulos y Manual de Instrucciones a fojas 63 a 145, 153 a 160, 166 a 173 y 179 a 186. Desglosándose fojas 119 a 145 y 179 a 186 debiendo constar en los mismos que la fecha de vendimiento es la declarada por el elaborador impreso en los rótulos de cada partida.

ARTÍCULO 3º .- Extiéndase el Certificado correspondiente.

LA ADMINISTRACIÓN NACIONAL DE MEDICAMENTOS. ARTICULO 4º.-ALIMENTOS Y TECNOLOGÍA MEDICA se reserva el derecho de reexaminar los métodos de control, estabilidad y elaboración cuando las circunstancias así lo determinen.

ARTÍCULO 5º.- Regístrese, gírese a la Dirección de Gestión de Información Técnica a sus efectos, por el Departamento de Mesa de Entradas notifíquese al 1 interesado y hágasele entrega de la copia autenticada de la presente Disposición,

"2016 – Año del Bicentenario de la declaración de la Independencia Nacional"

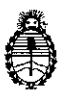

DISPOSICIÓN Nº

 $1511$ 

ľ Ï

ľ  $\mathbf{I}$ 

Ministerio de Salud Secretaría de Políticas, Regulación e Institutos A.N. M. A.T

junto con la copia de los proyectos de rótulos, manual de instrucciones y el certificado correspondiente. Cumplido, archívese.-

 $\overline{4}$ 

EXPEDIENTE Nº 1-47-3110-1534/15-2

 $\mathbf{f}$ 

 $51.1$ 

DISPOSICIÓN Nº:

 $Fd$  $\frac{1}{2}$ 

Dr. ROBERTO LEDI Subadministrador Nacional  $A.N.M.A.T.$ 

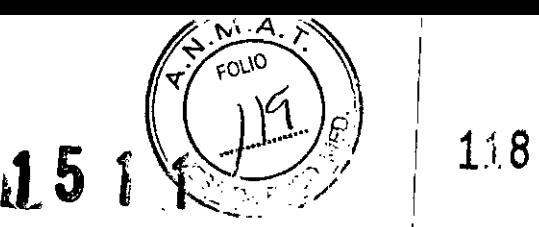

I

# **COBAS<sup>®</sup> AmpliPrep/COBAS<sup>®</sup> TaqMan<sup>®</sup> 17 FFB** 2016 CODaS **HIV-l Qualitative Test, version 2.0 t.** i

#### **PARA DIAGNÓSTICO** */N v/mo.*

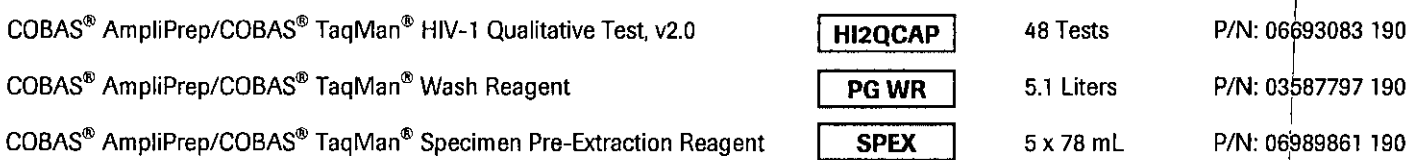

#### **USO PREVISTO**

La prueba COBAS@AmpliPrep/COBAS@TaqMan@ HIV-1, versión 2.0 es una prueba de diagnóstico *in vitro* mediante amplificación de ácidos nucleicos totales para la detección cualitativa de ADN y ARN (o ácido nucleico total, TNA) del virus de la inmunodeficienc humana tipo 1 (HIV-1) en muestras de plasma humano o sangre seca con el equipo COBAS® AmpliPrep para el procesamient automatizado de muestras y el analizador COBAS® TaqMan® o el analizador COBAS® TaqMan® 48 para la amplificación y la **detección automatizadas. !**

Es una prueba diagnóstica indicada para pacientes sospechosos de presentar una infección activa del HIV-l. La detección de TNA del HIV-1 representa un indicio de una infección activa del HIV. Los bebés de madres infectadas con HIV-1 pueden presentar anticuerpos maternos del HIV-' y la presencia de ácido nucleico del HIV-1 en el niño revela una infección activa del HIV-l. En adultos, la prueba puede utilizarse como herramienta auxiliar para el diagnóstico de la infección por HIV-1.

#### **RESUMEN Y EXPLICACiÓN DE LA PRUEBA I**

El virus de la inmunodeficiencia humana (HIV) es el agente etiológico del Síndrome de inmunodeficiencia adquiri $\frac{d}{dr}$  (SIDA)<sup>1-3</sup>. La infección por HIV se puede transmitir mediante contacto sexual, exposición a sangre infectada o hemoderivados o por medio de La miccoloni por tira os puede danama mesicina exposición al HIV, las personas infectadas, por lo general, desarrollan un síndrome breve y agudo, caracterizado por síntomas pseudogripales y asociado a niveles elevados de viremia<sup>5-8</sup>. En la mayoría de las personas infectadas se produce a continuación una respuesta inmunitaria específica del HIV y una disminución de la viremia plasmática, normalmente al cabo de cuatro o seis semanas del inicio de los síntomas<sup>ano</sup>. Tras la seroconversión, las personas infectadas, por lo general, entran en una fase asintomática, clínicamente estable, que puede prolongarse durante años''<sup>-13</sup> El período asintomático se caracteriza por un nivel plasmático bajo de viremia persistente" y una disminución gradual de linfocitos CD4+ T, lo que puede dar lugar a inmunodeficiencia *grave,* múltiples infecciones oportunistas, tumores malignos y la muerte". Aunque las concentraciones de virus en sangre periférica son relativamente bajas durante la fase asintomática de la infección, la replicación y eliminación del virus son procesos dinámicos en los que los altos índices de producción de virus y de infección de los linfocitos CD4' quedan equilibrados por los índices, igualmente altos, de eliminación vírica, muerte de las células infectadas y reabastecimiento de linfocitos CD4+, lo que da lugar a niveles relativamente estables de viremia y linfocitos CD4+ plasmáticos"'''.

I Las pruebas de amplificación de ácidos nucleicos permiten diagnosticar infecciones por HIV durante los primeros '8 meses de vida, periodo durante el cual la sangre del bebé todavía contiene anticuerpos maternos que dificultan la interpretación de las pruebas rológicas<sup>42</sup>. **'rológicas1¡2. <sup>1</sup>**

La detección del HIV-1 en plasma y muestras de sangre seca puede demostrar la existencia de una infección activa mediante la utilización de tecnologías de amplificación de ácidos nucleicos tales como la reacción en cadena de la polimerasa (PCR)"'". La prueba COBAS® AmpliPrep/COBAS® TaqMan® HIV-1 Qualitative v2.0 (CAP/CTM HIV-1 Qual Test, v2) emplea tecnología basada en PCR para obtener la máxima sensibilidad en la detección cualitativa del HIV-1 en plasma con anticoagulante EDTA y muestras de sangre seca procedentes de sangre total.

#### **PRINCIPIOS DEL PROCEDIMIENTO**

La prueba COBAS<sup>®</sup> AmpliPrep/COBAS<sup>®</sup> TaqMan<sup>®</sup> HIV-1 Qualitative v2.0 es una prueba de diagnóstico *in vitro* mediante amplificación de ácidos nucleicos totales para la detección cualitativa de HIV-1 en muestras de plasma humano conservado en EDTA o muestras de sangre seca (DBS), en combinación con el reactivo previo a la extracción de muestras COBAS® AmpIiPrep/COBAS@ TaqMan (SPEX). I

La prueba COBAS<sup>®</sup> AmpliPrep/COBAS<sup>®</sup> TaqMan<sup>®</sup> HIV-1 Qualitative v2.0 se fundamenta en tres procesos básicos: (1)|preparación de las muestras para aislar ácidos nucleicos del HIV-1; (2) transcripción inversa del ARN del fragmento objetivo para generar ADN complementario (ADNc) y (3) amplificación mediante PCR del ADN y del ADNc del fragmento objetivo así domo detección simultánea de sondas de detección oligonucleótidas doblemente marcadas, escindidas y específicas del fragmentp objetivo y de control interno (IC). El flujo de trabajo puede automatizarse con el equipo COBAS® AmpliPrep junto con el analizador COBAS® TaqMan® o el analizador COBAS® TaqMan® 48. Para las muestras DBS se requiere un paso previo a la extracción manual

*El apartado de información de revisión del documento* se *halla al final del documento.* 07002475001-03ES 1 ¿"

Dr. ALDOVA. CELARELLI PRODUCTO ROCHE B.A.O. e L<br>DIVISIÓN DIAGNOSTICA DIRECTIOR TE

Doc Rev. 3.0

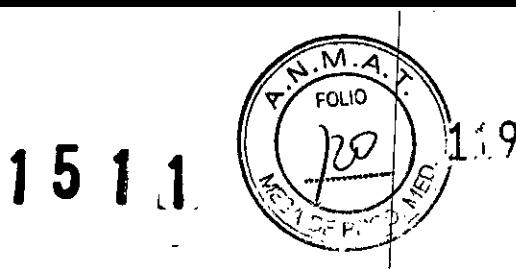

I

#### Selección del fragmento objetivo

La selección de la secuencia del fragmento objetivo del HIV-1 depende de la identificación de regiones dentro del genoma del HIV-1 que presenten una conservación máxima de la secuencia entre las muestras de los distintos subtipos del grupo M del HIV¦-1 y de los grupos N y O del HIV-1. Debido a la elevada variabilidad genética del virus, la prueba COBAS® AmpliPrep/COBAS® TaqMan® HIV-Qualitative v2.0 se dirige <sup>a</sup> dos regiones del genoma del HIV de forma simultánea para su amplificación <sup>y</sup> detección. I

Dos sondas oligonucleótidas doblemente marcadas específicas del fragmento objetivo y una sonda oligonucleótida doblemente marcada específica del control interno permiten la identificación independiente del amplicón del HIV-1 y del amplicón del control interno del HIV-1. Por lo tanto, resuita crucial una selección apropiada de los cebadores y de las sondas oligonucleótidas doblemente marcadas para que la prueba pueda amplificar y detectar los subtipos del grupo M del HIV-1 y el grupo O del HIV-1 |La prueba COBAS~ AmpliPrep/COBAS~ TaqMan~ HIV-l Qualitative v2.0 utiliza transcripción inversa y cebadores de amplificación mediante PCR que definen las secuencias dentro de las regiones altamente conservadas del gen *gag* del HIV-l" y de la región LTR del HIV'1.

#### Preparación de las muestras j

#### **Procedimiento preanalítico para muestras de sangre seca**

Prepare las muestras de sangre seca (DBS) aplicando 70 µl de sangre total humana en una tarjeta de papel de filtro. A cóntinuación, déjela secar. Antes de preparar el material de ácido nucleico para la amplificación y detección, las muestras se extraen del cartón de papel de filtro. Esta extracción se realiza de forma manual, separando un círculo de la tarieta de papel de filtro con la muestra de sangre seca e introduciéndolo en un tubo S COBAS~ AmpliPrep. A continuaci6n, añada reactivo previo a la extracción de muestras COBAS'" AmpliPrep/COBAS'" TaqMan'" (SPEX) e incube a una temperatura elevada con agitación. Las muestras estaráh listas para la preparación de muestras automatizada en el equipo COBAS'" AmpliPrep. Consulte el apartado *INSTRUCCIONES DE USO* para conocer el flujo de trabajo detallado.

#### **Preparación automatizada de las muestras**

La prueba COBAS<sup>®</sup> AmpliPrep/COBAS<sup>®</sup> TaqMan<sup>®</sup> HIV-1 Qualitative v2.0 utiliza la preparación automatizada de las muestras en el equipo COBAS<sup>®</sup> AmpliPrep mediante una técnica de captura genérica basada en sílice. Se lleva a cabo la lisis de las células y las partículas víricas mediante incubaci6n a temperatura elevada con un tamp6n de lisis/unión caotrópico que libera los ácidos nucleicos y protege el ARN y el ADN liberados de las nucleasas presentes en la muestra. En cada tubo de muestra s'e introducen micropartículas magnéticas, el reactivo de lisis y una cantidad conocida de control interno para ei HIV-l (IC, moléculas de Armored RNA). A continuación, la mezcla se incuba y los ácidos nucleicos del ARN del IC del HIV-l se unen a la supdrficie de las micropartículas magnéticas. Las sustancias no unidas, tales como sales, proteínas y otras impurezas celulares, se eliminan mediante el lavado de las micropartículas magnéticas. Tras la separación de las micropartículas magnéticas y la completa realización de los pasos de lavado. los ácidos nucleicos adsorbidos se eluyen a temperatura elevada con una solución acuosa. La muestra procesada, que contiene las micropartículas magnéticas junto con los ácidos nucleicos del HIV-l y el ARN del IC del HIV-l liberados, se añade a la mezcla de amplificación mediante el equipo COBAS<sup>®</sup> AmpliPrep y se transfiere al analizador COBAS<sup>®</sup> TaqMan<sup>®</sup> o al analizador COBAS<sup>®</sup> TaqMan<sup>®</sup> 48.

#### Transcripción inversa y amplificación mediante PCR

La transcripción inversa y la reacción de amplificación mediante PCR se lleva a cabo con la enzima ADN polimerasa termoestable recombinante de *Thermus specie* Z05 (Z05). En presencia de manganeso (Mn<u>'')</u> y bajo condiciones de tampón apropiadas, Z05 exhibe actividad tanto de transcriptasa inversa como de polimerasa de ADN<sup>30,31</sup>. Esto permite que la transcripcióh inversa y la nplificación mediante PCR tengan lugar junto con la detección a tiempo real del amplicón.

Las muestras procesadas se añaden a la mezcla de amplificación en tubos de amplificación (tubos K), donde se producen tanto la transcripción inversa como la amplificación mediante PCR. La mezcla de reacción se calienta para permitir que lios cebadores descendentes se hibriden específicamente con el ARN del fragmento objetivo del HIV-l y el ARN del IC del HIV-l. Eh presencia de  $Mn^{2+}$  y un exceso de desoxinucleótidos trifosfatos (dNTPs), entre los que se encuentran trifosfatos de desoxiadenosina, desoxiguanosina, desoxicitidina, desoxiuridina y desoxitimidina, la polimerasa Z05 extiende los cebadores hibridados para formar una cadena de ADN complementaria al fragmento objetivo del ARN.

#### Amplificación del fragmento objetivo

Las muestras procesadas se añaden a la mezcla de amplificación en tubos de amplificación (tubos K) donde se produce la amplificación mediante PCR. Tras la transcripción inversa del ARN del fragmento objetivo del HIV-l y el ARN del C del HIV-l, el termociclador del analizador COBAS® TaqMan® o del analizador COBAS® TaqMan® 48 calienta la mezcla de¦ reacción para desnaturalizar los híbridos ARN:ADNc y el ADN del HIV-l y exponer las secuencias del fragmento objetivo específiqas del cebador. A medida que la mezcla se enfría, los cebadores se hibridan con el ADN del fragmento objetivo. En presencia de Mn^† y un exceso de desoxinucleótidos trifosfatos (dNTPs), entre los que se encuentran trifosfatos de desoxiadenosina, desoxiguanosiná, desoxicitidina, desoxiuridina y desoxitimidina, la polimerasa Z05 prolonga los cebadores hibridados a lo largo de la plantilla objetivo para producir un conjunto de moléculas de ADN bicatenario denominado amplicón. El analizador COBAS® TaqMan® o el analizador COBAS® TaqMan<sup>®</sup> 48 repiten automáticamente este proceso durante un número de ciclos predeterminado, con el fin de dupliçar en cada ciclo la cantidad de ADN amplicón. El número de ciclos requerido se programa previamente en el analizador COBAS® TaqMan® o en el analizador COBAS® TaqMan® 48. La amplificación tiene lugar únicamente en las dos regiones del genoma del HIV-1 situadas entre los cebadores. No se amplifica el genoma entero del HIV-l.

07002475001-03ES

2  $\wedge$   $\wedge$   $\wedge$  Doc Rev. 3.0

Dr. ALDO

PRODUCTOR NOCH **DIREC** 

 $CHI$ 

ELLI

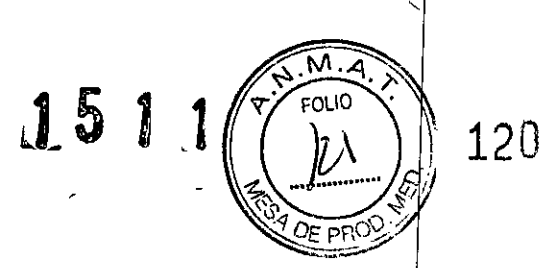

#### Amplificación selectiva

En la prueba COBAS@ AmpliPrep/COBAS'" TaqMan'" HIV-1 Qualitative v2.0. la amplificación selectiva del ácido nucleico del fragmento objetivo de la muestra se consigue mediante el uso de la enzima AmpErase (uracil-N-glicosilasa) y el trifosfato de desoxiuridina (dUTP). La enzima AmpErase reconoce y cataliza la destrucción de las cadenas de ADN que contienen desoxiuridina<sup>3</sup> pero no del ADN que contiene desoxitimidina.

El ADN natural carece de desoxiuridina que, sin embargo, está siempre presente en el amplicón debido al uso de tri fosfato de desoxiuridina como uno de los dNTPs del reactivo de la mezcla maestra; por lo tanto, solo el amplicón contiene desoxiuridina. La desoxiuridina permite que la enzima AmpErase pueda destruir el amplicón contaminante antes de la amplificación del ADN del fragmento objetivo. Además, la enzima AmpErase destruye cualquier producto inespecífico que se pueda formar tras la activación inicial de la mezcla maestra por el manganeso. La enzima AmpErase, que se incluye en el reactivo de la mezcla maestra, cataliza la escisión del ADN que contiene desoxiuridina en la posición de los residuos de desoxiuridina abriendo la cadena de la desoxirribosa en la posición C1. Cuando se calienta en el primer paso del ciclo térmico, la cadena de ADN amplicón se rompe en la pOSición de la desoxiuridina, por lo que el ADN ya no puede amplificarse. La enzima AmpErase permanece inactiva durante un período de tiempo prolongado una vez expuesta a temperaturas superiores a los 55 °C, es decir, durante los pasos de la ciclación térmica y, por consiguiente, no destruye el amplicón objetivo formado durante la amplificación.

### Detección de productos de la PCR en una prueba COBAS<sup>®</sup> TaqMan<sup>®</sup>

La prueba COBAS® AmpliPrep/COBAS® TaqMan® HIV-1 Qualitative v2.0 emplea la tecnología de PCR a tiempo real<sup>34,33</sup>. El uso de sondas marcadas con doble marcador fluorescente permite detectar a tiempo real la acumulación del producto de la PCR mediante la supervisión de la intensidad de emisión de los marcadores emisores fluorescentes liberada durante el proceso de amplificación. Las sondas constan de sondas oligonucleótidas específicas para el HIV-1 y el IC del HIV-1 con un marcador emisor y *uh* marcador silenciador. En la prueba COBAS@AmpliPrep/COBAS@TaqMan@ HIV-l Qualitative v2.0, las sondas del HIV-1 y dellC del ~IV-1 están marcadas con diferentes marcadores emisores fluorescentes. Cuando las sondas están intactas, la proximidad del marcador silenciador suprime la fluorescencia del marcador emisor debido a efectos de transferencia de energía de tipo Förster. Durante la PCR, la sonda se hibrida con una secuencia del fragmento objetivo y se escinde por la actividad de las nucleasas  $5' \rightarrow 3'$  de la ADN polimerasa Z05 termoestable. Cuando se han liberado y separado el marcador emisor y el marcador silenciador, cesa el enmascaramiento (quenching) y la actividad fluorescente del marcador emisor experimenta un aumento. La amplificación del fragmento objetivo del HIV-1 y el ARN del IC del HIV-1 se miden de forma independiente en distintas longitudes de onda. Este proceso se repite durante un número de ciclos predeterminado, aumentando en cada ciclo la intensidad de emisión de los marcadores emisores individuales, lo que permite la identificación independiente del fragmento objetivo del HIV-1 y el ARN del IC del HIV-l. El ciclo de la PCR en el que la curva de crecimiento adquiere forma exponencial está relacionado con la cantidad de material de partida presente al inicio de la PCR.

#### **REACTIVOS**

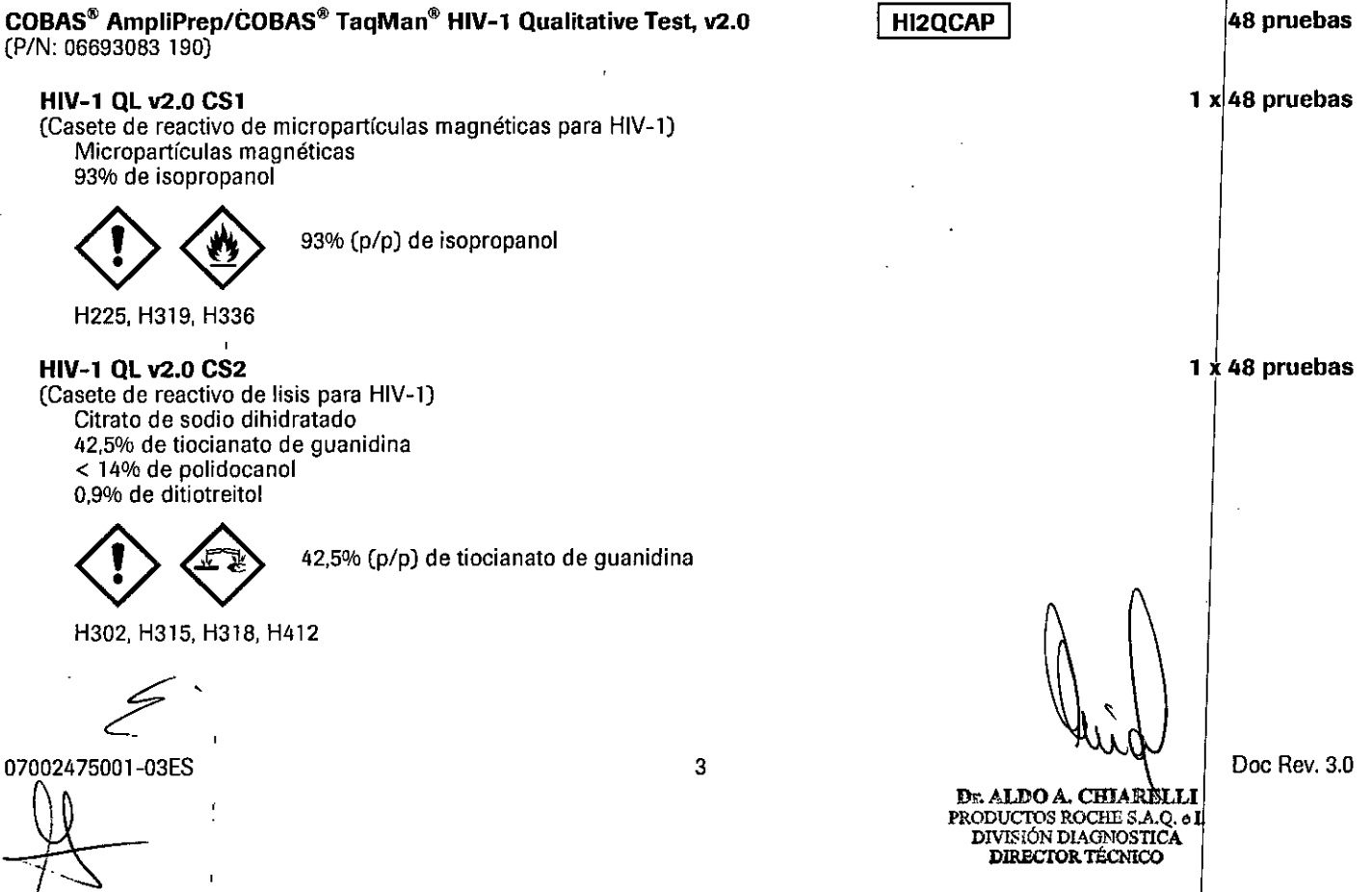

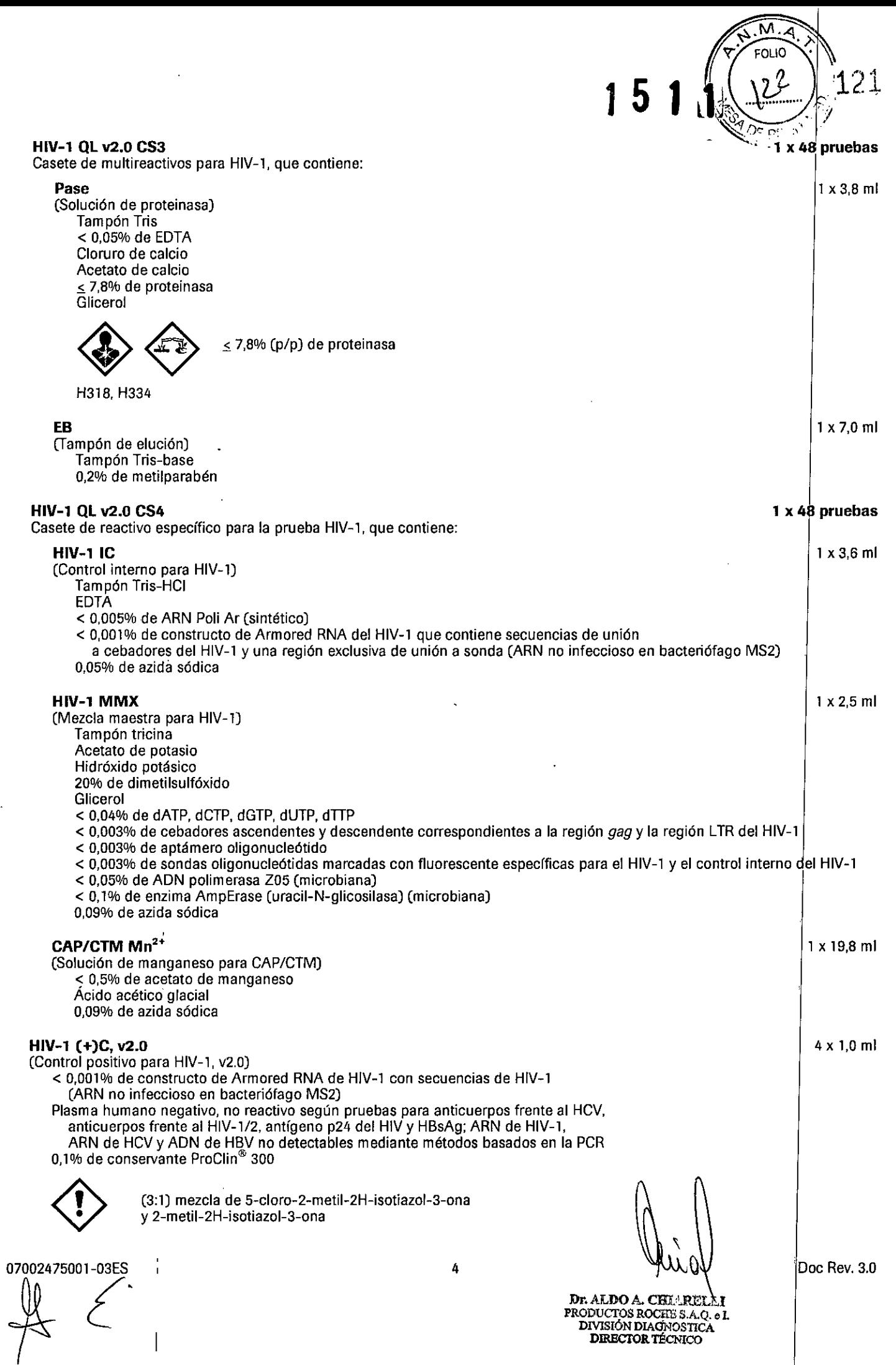

 $\mathbf{A}^{\dagger}$ 

 $\mathbf{I}$ 

 $\mathbf{I}$ 

 $\overline{1}$ 

÷, ţ

 $\overline{1}$  $\mathbf{I}$ Ļ İ.

 $\mathbf{I}$ 

Ť

ł, ĩ.  $\bar{\mathbb{F}}$ 

 $\mathbf{I}$ 

 $\mathbf{I}$ 

Ť

 $\mathfrak{f}$ 

 $\begin{array}{c} \rule{0pt}{2ex} \rule{0pt}{2ex} \rule{0pt}{$ 

Ť

 $\bar{1}$ 

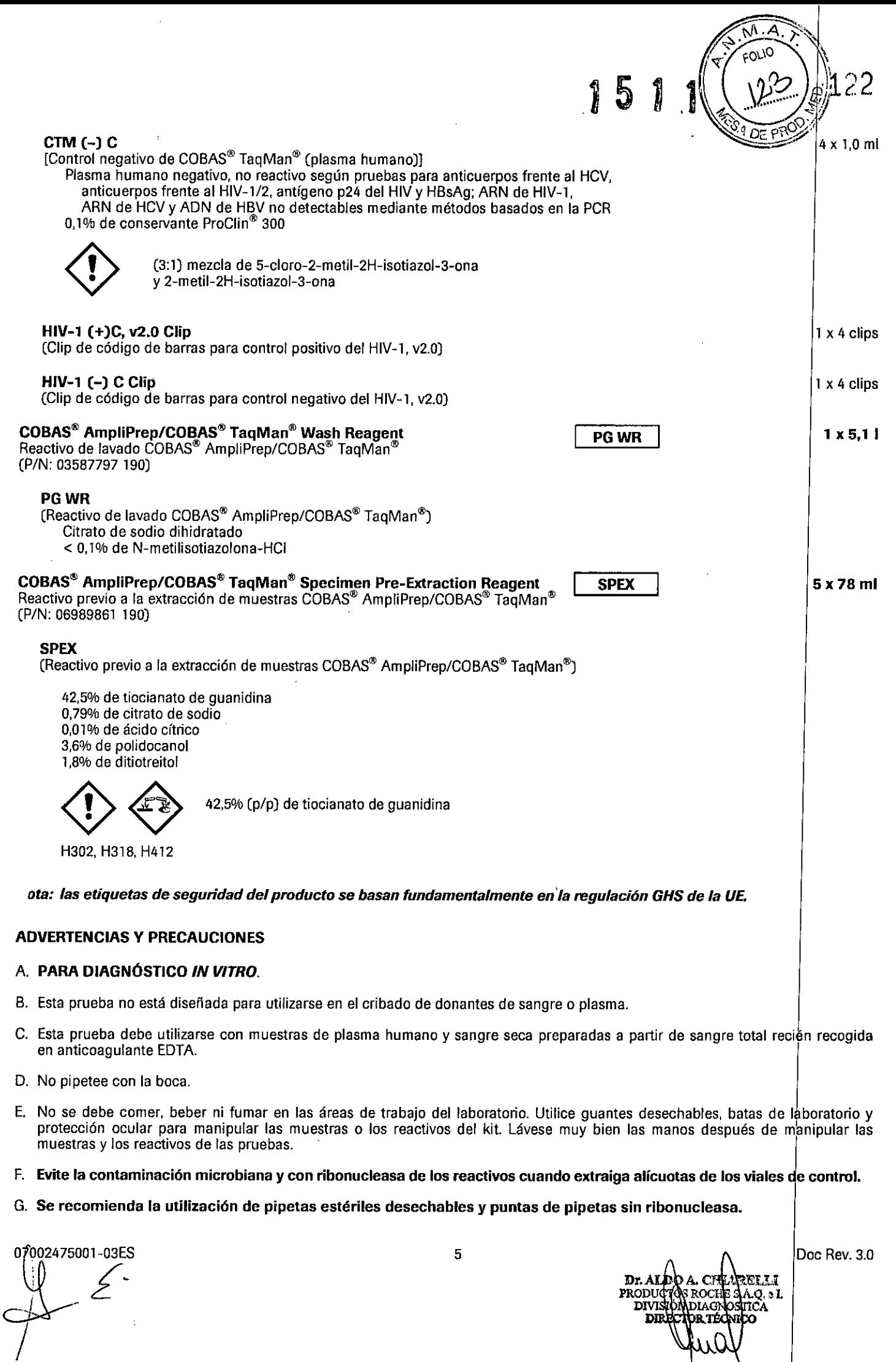

 $\mathbf{I}$ 

í

 $\overline{1}$ 

Ţ

í.

Yua

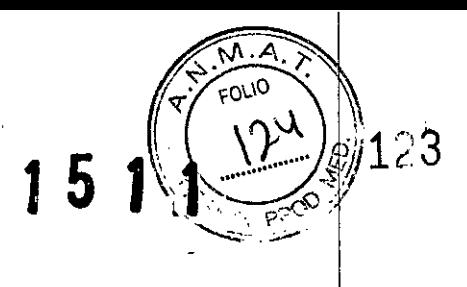

- H. No mezcle controles de distintos lotes o de distintas botellas de un mismo lote.
- 1. No mezcle casetes de reactivos o controles de distintos kits.
- J. No abra los casetes COBAS<sup>®</sup> AmpliPrep ni cambie, mezcle, retire o añada botellas.
- K. Elimine los reactivos no utilizados, así como los desechos y las muestras. según las reglamentaciones nacionales, federales, estatales y locales.
- L. No utilice ningún kit con posterioridad a su fecha de caducidad.
- M. Puede solicitar Hojas de Oatos de Seguridad (Safety Data Sheets, SDS) en las oficinas locales de Rache.
- N. Las muestras y los controles deben tratarse como si fueran infecciosos, utilizando procedimientos de seguridad de laboratori como los que se establecen en la publicación *Biosafety in Microbiological and Biomedical Laboratories"* y en el documento M29-A3<sup>3ª</sup> del CLSI. Limpie y desinfecte minuciosamente todas las superficies de trabajo con una solución recién preparada de<br>hipoclorito de sodio al 0,5% en agua destilada o desionizada.

#### *Nota: la lejla doméstica comercial contiene normalmente hipoclorito de sodio en una concentración del* 5,25%. *ediante* dilución en proporción 1:10 de la lejía doméstica se obtendrá una solución de hipoclorito de sodio al 0,5%.

- O. PRECAUCIÓN: los controles CTM (-) C y HIV-1 (+)C, v2.0 contienen plasma humano derivado de sangre humana. El material de origen ha sido probado con resultado no reactivo para la presencia de antígeno de superficie del virus de la hepatitis B (HBsAg), anticuerpos frente al HIV-1/2 y al HCV, y antígeno p24 del HIV. En ensayos del plasma humano negativo mediante métodos basados en la PCR, no se detectó ARN del HIV-l, ARN del HCV ni ADN del HBV. Ningún método de prueba conocido puede garantizar totalmente que un producto derivado de la sangre humana no transmitirá agentes infecciosos. Por lo tanto, cualquier material de procedencia humana debe considerarse potencialmente infeccioso. Los controles CTM (-) C y HIV-1 (+)C, v2.0 deben tratarse como si fueran infecciosos, utilizando procedimientos de seguridad de laboratorio como los que se establecen en la publicación *Biosafety in Microbiological and Biomedical Laboratories"* y en el documento M29-A3" del CLSI. Limpie y desinfecte minuciosamente todas las superficies de trabajo con una solución recién preparada de hipoclorito de sodio al 0,5% en agua destilada o desionizada.
- P. Los reactivos HIV-1 IC, CAP/CTM Mn<sup>2+</sup> y HIV-1 MMX contienen azida sódica. La azida sódica puede reacciona<sup>r</sup> con las tuberías de plomo o cobre y formar azidas metáiicas muy explosivas. Al desechar soluciones que contengan azida sódita por los fregaderos del laboratorio, deje correr grandes cantidades de agua por el desagüe para evitar la acumulación de azidas.
- Q. Utilice protección ocular, batas de laboratorio y guantes desechables para manipular cualquier reactivo. Evite el contacto de estos materiales con la piel, los ojos o las membranas mucosas. En caso de contacto, lave inmediatamente la zona afebtada con abundante agua. Pueden producirse quemaduras si no se actúa adecuadamente. Si se derrama alguno de estos reactivos, dilúyalo con agua antes de limpiarlo con un paño.
- R. No permita que el reactivo HIV-1 QL v2.0 CS2, SPEX (utilizado en el flujo de trabajo con muestras de sangre seca) ni los residuos líquidos del instrumento COBAS@ AmpliPrep, que contienen tiocianato de guanidina, entren en contacto con la SOlUCión de hipoclorito de sodio (lejía). Tales mezclas pueden producir gases muy tóxicos.
- S. Cuando deseche las cubetas de reacción (SPU) COBAS<sup>®</sup> AmpliPrep, que contienen tiocianato de guanidina, evite el contacto con soluciones de hipoclorito de sodio (lejía). Tales mezclas pueden producir gases muy tóxicos.

#### REQUISITOS DE ALMACENAMIENTO Y MANIPULACiÓN

#### A. *No congele los reactivos ni los controles.*

- B. Almacene los reactivos HIV-1 QL v2.0 CS1, HIV-1 QL v2.0 CS2, HIV-1 QL v2.0 CS3 y HIV-1 QL v2.0 C\$4 a una temperatura comprendida entre 2 y 8 °C. Si no se utilizan, estos reactivos se mantienen estables hasta la fecha de caducidad indicada. Una vez usados, los reactivos permanecen estables durante 28 días a una temperatura comprendida entre 2 y 8 °C o hasta la fecha de caducidad, lo que se produzca primero. Los reactivos HIV-1 QL v2.0 CS1, HIV-1 QL v2.0 CS2, HIV-1 QL v2.0 CS3 Y HIV-l Ql v2.0 CS4 pueden utilizarse para un máximo de 4 ciclos instrumentales, hasta acumular un máximo de 64 horas totales en el equipo COBAS® AmpliPrep. Entre ciclos instrumentales, los reactivos deben almacenarse a una temperatura comprendida entre  $2 \vee 8$  °C.
- C. Almacene los controles HIV-1 (+)C, v2.0 y CTM (-) C a una temperatura comprendida entre 2 y 8 °C. Los controles se mantienen estables hasta ia fecha de caducidad indicada. Una vez abiertos, deben desecharse las partes sobrantes. I
- D. Almacene los clips de código de barras [HIV-1 (+)C, v2.0 Clip y HIV-1 (-) C Clip] a una temperatura comprendida entre<br>2 y 30 °C.  $2y$  or  $c$ .
- E. Almacene el reactivo PG WR a una temperatura comprendida entre 2 y 30 °C. El reactivo PG WR se mantiene estable hasta la fecha de caducidad indicada. Una vez abierto, este reactivo permanece estable durante 28 días a una temperatura comprendida entre 2 y 30 °C o hasta su fecha de caducidad, lo que se produzca primero.

*I*

07002475001-03ES<br>
<br>
(1)<br>
PRODUCTOR CHARELLI<br>
PRODUCTOR CHARELLI<br>
PRODUCTOR S.A.Q. e. 07002475001-03ES DO CHECK 3.0 CA DIRE

F. Conserve el reactivo SPEX (utilizado en el flujo de trabajo con muestras de sangre seca) a una temperatura comprendida entre 2 y 8 °C. SPEX permanece estable hasta la fecha de caducidad indicada. Una vez abierto, este reactivo permanece estable durante 28 días a una temperatura comprendida entre 2 y 30 °C o hasta su fecha de caducidad, lo que se produzca primero

MATERIALES SUMINISTRADOS

 $\ddot{\phantom{0}}$ 

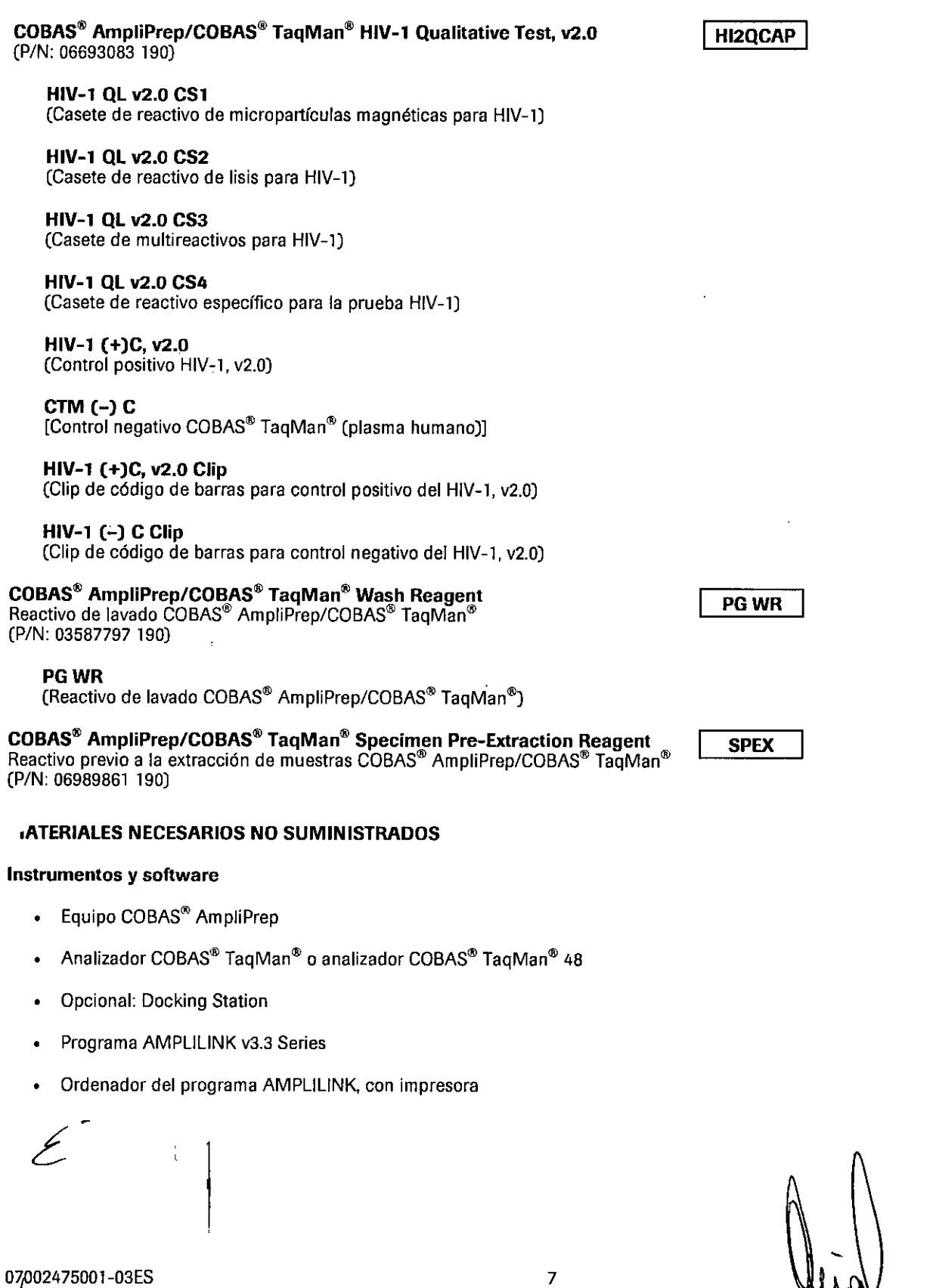

Doc Rev. 3.0

gurjf **Dr. ALDO A. CHIAR RULLI<br>PRODUCTOS ROCHE S.A.Q. • L<br>DIVISIÓN DIAGNOSTICA<br>DIRECTOR TÉCNICO** 

.\_~  $M.A$  $\sqrt{\frac{1}{2} \cdot \frac{1}{2010}}$ 

*-t ~.* **BADE PROV** 

1511

 $\left( \frac{1}{2} \right)$ / $\left( \frac{1}{2} \right)$  124

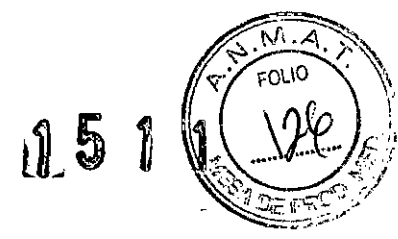

 $1.5$ 

- Manuales del programa AMPLlLlNK v3.3 Series:
	- Manual del equipo COBAS® AmpliPrep para su uso con el analizador COBAS® TaqMan®, el analizador| COBAS® TaqMan@ 48 y el programa AMPLlLlNK v3.3 Series
	- Manual del equipo del analizador COBAS<sup>®</sup> TaqMan<sup>®</sup> (con Docking Station opcional) para su uso con el Manual de aplicaciones del programa AMPLlLlNK v3.3 Series
	- Manual del equipo del analizador COBAS<sup>®</sup> TaqMan<sup>®</sup> 48 para su uso con el Manual de aplicaciones del programa AMPLlLlNK v3..3 Series

 $\Omega$ 

- Manual de aplicaciones del programa AMPLlLlNK versi6n 3.3 para su uso con el equipo COBAS@AmpliPrep, el analizador COBAS@TaqMan@ <sup>y</sup> el analizador COBAS@TaqMan@ <sup>48</sup> j
- Archivos de definiciones de pruebas (TDF) para la prueba COBAS® AmpliPrep/COBAS® TaqMan HIV-1 Qualitative versión 2.0 (Consulte la tarjeta de información del producto (PIC) suministrada con el kit para conocer el nombre y la versión adecuado del TOE)

#### **Consumibles**

- Cubetas de reacción (SPU)
- Tubos para introducción de la muestra (tubos S) con clip de código de barras
- Bandejas de puntas K
- Caja de tubos K, 12 x 96

#### **OTROS MATERIALES NECESARIOS NO SUMINISTRADOS**

- Bandeja de muestras (bandeja de 24 tubos SK)
- Bandeja de reactivos
- Bandeia de SPU
- Taponador de tubos K, motorizado
- Taponador de tubos K
- **• K-carrier**
- Transportador de K-carrier
- Bandeja de K-carriers
- Pipetas con puntas exentas de RNasa con filtro para aerosol o desplazamiento positivo (capacidad de 1.000  $\mu$ I)<sup>\*</sup>
- Guantes desechables, sin polvo
- Agitador v6rtex
- Eppendorf Thermomixer C con SmartBlock de 1,5 ml, incluyendo bandeja Eppendorf IsoRack (únicamente para la aplicación de muestras DBS) (o equipo equivalente: Eppendorf Thermomixer Comfort o Thermomixer R con bandeja Eppendorf IsoRack incluida)
- Bolsas con desecante (para el almacenamiento de muestras DBS)
- Tarjetas de papel de filtro Whatman 903<sup>®</sup> o tarjeta de recogida de muestras Munktell TFN Brand 5 o equivalente (únicamente para la aplicación de muestras DBS)
- La precisión de las pipetas debe estar dentro del 3% del volumen indicado. Para evitar la contaminación cruzada de la muestra y el amplicón, deben utilizarse puntas exentas de ribonucleasa con filtro para aerosol o desplazamiento positivo cuando así se especifique.

07002475001-03ES

8  $\mathbb{U}_1$ ,  $\mathbb{U}_2$  Doc Rev. 3.0

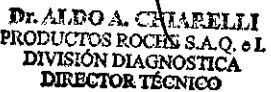

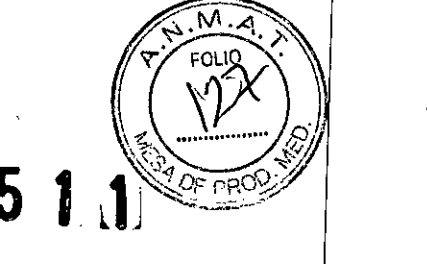

#### OBTENCIÓN, TRANSPORTE Y ALMACENAMIENTO DE LAS MUESTRAS

*Nota: manipule todas las muestras y los controles como si pudieran transmitir agentes infecciósos.*

Nota: esta prueba se ha validado únicamente para su uso con plasma humano recogido en anticoagulante EDTA y sangre total procedente de muestras de sangre seca. La realización de la prueba en otros tipos de muestras puede dar *lugar* **a** *resultados inexactos.*

#### A. Obtención de las muestras

Nota: el etiquetado de las muestras debe reflejar el tipo de muestra para garantizar la utilización del flujo de trabajo<br>adecuado.

#### Plasma conservado en EDTA

La prueba COBAS<sup>®</sup> AmpliPrep/COBAS<sup>®</sup> TaqMan<sup>®</sup> HIV-1 Qualitative v2.0 está indicada para su uso con muestras de plasma. La sangre debe recogerse en tubos estériles y utilizar EDTA (tapón lila) como anticoagulante; posteriormente, debe mezclarse adecuadamente según las instrucciones del fabricante del tubo. La sangre total debe conservarse a una temperatura comprendida entre 2 y 25 °C durante un período no superior a 24 horas. Separe el plasma de la sangre total en un plazo de 24 horas tras su recogida mediante centrifugación a entre 800 y 1.600 x g durante 20 minutos a temperatura ambiente. Transfiera el p['asma a un tubo de polipropileno estéril.

#### Muestras de sangre seca (DBS)

Obtenga las muestras de sangre seca (DBS) mediante los procedimientos clínicos correspondientes. Se recomienda aplicar un mínimo de 70 µl de sangre capilar dentro de cada círculo delineado en la tarjeta de papel de filtro Whatman 903 o en una tarjeta de recogida de muestras Munktell Specimen TFN Brand 5 o equivalente. Cuando utilice el papel de filtro, asegúrese de que AMBAS caras del papel están saturadas más allá del círculo delineado. Deje secar la muestra de sangre seca a temperatura ambiente (18-25 °C) durante 3 horas como mínimo, protegiendo la tarjeta DBS de la luz solar directa. Para conocer más información, consulte el boletín técnico de las tarjetas de papel de filtro que utilice. Se recomienda preparar 3 discos de papel por muestra de paciente.

#### B. Transporte de las muestras

El transporte de sangre entera, plasma o muestras DBS debe cumplir las reglamentaciones locales, estatales, federales  $\dot{\psi}$  nacionales para el transporte de agentes etiológicos<sup>39</sup>. La sangre total debe transportarse a una temperatura comprendida entre 2 y 25 °C y procesarse dentro de las 24 horas siguientes a su extracción. El plasma puede transportarse a una temperatura comprendida entre 2 y 8 °C o bien congelado a una temperatura entre -20 °C y -80 °C. Las muestras DBS pueden transportarse a una temperatur comprendida entre 15 y 30  $^{\circ}$ C durante un periodo de 3 meses.

#### **C. Almacenamiénto de las muestras**

#### Plasma conservado en EDTA

Las muestras de plasma pueden almacenarse a temperatura ambiente (25-30 °C) durante 1 día o a una temperatura comprendida ntre 2-8 °C durante 5 días. Las muestras de plasma se mantienen estables durante seis semanas si se congelan a una temperatura comprendida entre -20 y -80 °C. Se recomienda almacenar las muestras en alícuotas de 1.100-1.200 µl depositadas en tubos de polipropileno estériles con tapones de rosca de 2,0 ml de capacidad (por ejemplo, los tubos Sarstedt 72.694.006).

Las muestras de plasma se pueden congelar y descongelar hasta tres veces sin que se produzca pérdida significativa del fragmento objetivo del HIV-1.

#### Muestras de sangre séca

Puede almacenar las muestras de sangre seca en bolsas individuales con cierre con una bolsita de desecante a una temperatura comprendida entre 15 y 30 °C durante un periodo máximo de tres meses.

#### INSTRUCCIONES DE USO

Para obtener instrucciones detalladas sobre el funcionamiento, una descripción precisa de las configuraciones posibies, la impresión de los resultados y la Interpretación de los avisos, comentarios y mensajes de error, consulte los manuales del program'a AMPLlLlNK versión 3.3 Series que se especifican en el apartado "Instrumentos y software".

9

07002475001-03ES

Dr. ALDO A. CHTARELLI

PRODUCTOS ROCHE S.A.O. e DlVlSIÓN DIAGNOSTICA DIRECTOR TÉCNICO

Doc Rev. 3.0

÷

i.

Ť

 $\overline{1}$ 

L

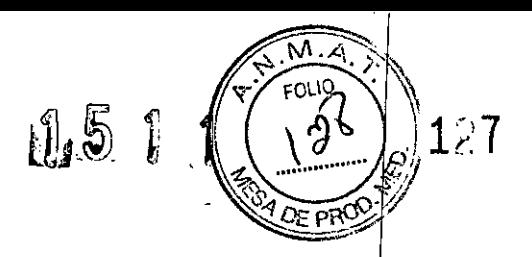

#### Tamaño de lotes y flujo de trabajo

Cada kit contiene reactivos suficientes para 48 pruebas, las cuales pueden efectuarse en lotes de 12 a 24 pruebas. En cada lote deben incluirse al menos una réplica de ambos controles [CTM (-) C y HIV-1 (+)C, v2.0] (consulte el apartado "Control de calidad"). La serie se debe iniciar en el analizador COBAS® TaqMan® o en el analizador COBAS® TaqMan® 48 durante los 120 minutos posteriores a la finalización de la preparación de las muestras y los controles.

#### Preparación de las muestras y los controles

*Nota: si utiliza muestras congeladas, déjelas a temperatura ambiente hasta conseguir su completa descongelación y agítelas durante* 3-5 *segundos antes de usarlas. Los controles* se *deben extraer de su lugar de almacenl.miento a* una temperatura comprendida entre 2 y 8 °C con tiempo suficiente para que alcancen el equilibrio con la *temperatura ambiente antes de su uso.*

#### *Configuración del equipo COBAS@AmpliPrep*

#### Parte A. Mantenimiento y cebado

A1. El equipo COBAS<sup>®</sup> AmpliPrep está listo para su funcionamiento en modo Stand-by.

A2. Encienda el ordenador del programa AMPLlLlNK (ON). Prepare el ordenador tal como sigue:

- 1. Inicie una sesión en el sistema operativo Windows® XP.
- 2. Haga doble clic sobre el icono del programa AMPLlLlNK.
- 3. Inicie una sesión en el programa AMPLILINK introduciendo el identificador de usuario y la contraseña asignados.
- A3. Compruebe el suministro de PG WR en la pantalla Status y repóngalo en caso necesario.
- A4. Lleve a cabo todas las tareas de mantenimiento que aparecen en la pestaña **Due**. El equipo COBAS<sup>®</sup> AmpliPrep procedera<br>| automáticamente al cebado del sistema.

#### Parte B. Carga de casetes de reactivos

- Nota: todos los casetes de reactivos se deben extraer de su lugar de almacenamiento a una temperatura comprendida *entre* 2 *y* 8 oC*para cargarlos inmediatamente en el equipo COBAs'"AmpliPrep y dejar que alcancen 61equílíbrio* con la temperatura ambiente en el equipo durante al menos 30 minutos antes de proceder con el procesamiento *de la primera muestra. No pennita que los casetes de reactivos alcancen la temperatura amhientp fuera del equipo, ya que podría formarse condensación en las etiquetas de código de barras. En caso de aparecer condensación en las etiquetas de código de han-as<sup>l</sup> no trate de eliminarla con un paño. 1*
- B1. Coloque el reactivo HIV-1 QL v2.0 CS1 en una bandeja de reactivos. Coloque los reactivos HIV-1 QL v2.0 CS2, HIV-1 QL v2.0 CS3 y HIV-1QL v2.0 CS4 en otra bandeja de reactivos distinta.
- 2. Cargue la bandeja de reactivos que contiene el reactivo HIV-1 QL v2.0 CS1 en la posición para bandejas A del equipo<br>COBAS® AmpliPrep.
- B3. Cargue la bandeja de reactivos que contiene los reactivos HIV-1 QL v2.0 CS2, HIV-1 QL v2.0 CS3 y HIV-1 QL v2.0 CS4 en la posición para bandejas **B, C, D** o E del equipo COBAS<sup>®</sup> AmpliPrep. (Consulte la tabla 1 para conocer información adicional.)

#### Parte C. Carga de consumibles

*Nota: determine el número de casetes de reactivos COBAs'"AmpliPrep, cubetas de reacción (SPU), tubos de muestras* (tubos S), puntas K y tubos K necesarios. Se necesita una SPU, un tubo S de entrada, una punta K y un tubo K pol<br>cada muestra o control.

Existen múltiples configuraciones posibles de uso del equipo COBAS® AmpliPrep con el analizador COBAS® "TaqMan® o el analizador COBAS® TaqMan® 48. Consulte la tabla 1 que se muestra a continuación como referencia. Según el flujo de trabajo utilizado, cargue el número apropiado de bandejas de casetes de reactivos, bandejas de muestras con tubos S de ent,ada, bandejas de SPU, bandejas de puntas K, bandejas de tubos K y K-carriers en las bandejas de K-carriers en las posiciones bara bandeja correspondientes del equipo COBAS® AmpliPrep (consulte la tabla 1 para obtener información adicional)

C1. Coloque las SPU en las bandejas de SPU y cargue las bandejas en la posición para bandejas J, K o L del equipo COBAS<sup>®</sup>

AmpliPrep.<br>سیستمیم 070 475001-03ES 10 **Dr. \_**

PRC D

N DI.

Doc *Rev. 3.0*

**UARELIT** \ES A.Q. oં L

**OSTICA** INICO

Ī٨ 1511 ้ะกมไป 1;:8  $\sqrt{\frac{1}{1-\lambda}}$  $\mathbb{R} \setminus \mathbb{R}$ 

I

- C2. Según el flujo de trabajo utilizado, cargue las bandejas llenas de tubos K en la posición para bandejas **M, N, O. o P**idel equipo<br>COBAS<sup>®</sup> AmpliPrep.
- C3. Cargue las bandejas llenas de puntas K en la posición para bandejas M, N, O o P del equipo COBAS<sup>®</sup> AmpliPrep.
- C4. Para el flujo de trabajo 3 con el analizador COBAS®TaqMan® 48, cargue los K-carriers en las bandejas de K-carriers en la posición para bandejas M y N o bien O y P del equipo COBAS‴ AmpliPrep

| con ei ananzauor CODAS Tayiwan - 0 Con ei ananzauor CODAS - 1 agivian - 48 |                                                                                                    |                                                                                                    |                                                                                                    |                                                                 |  |
|----------------------------------------------------------------------------|----------------------------------------------------------------------------------------------------|----------------------------------------------------------------------------------------------------|----------------------------------------------------------------------------------------------------|-----------------------------------------------------------------|--|
| Flujo de trabajo                                                           |                                                                                                    | Modo de transferencia al<br>analizador COBAS <sup>®</sup><br>TaqMan <sup>®</sup> o al analizador<br>COBAS <sup>®</sup> TaqMan <sup>®</sup> 48 | <b>Bandejas, transportadores</b><br>y consumibles                                                                                   | Posición en el<br>equipo COBAS <sup>®</sup><br><b>AmpliPrep</b> |  |
| 1                                                                          | Eguipo<br>COBAS <sup>®</sup> AmpliPrep<br>con<br><b>Docking Station</b><br>y con<br>analizador<br>COBAS <sup>®</sup> TaqMan <sup>®</sup> | Transferencia automatizada<br>de K-carrier                                                                                                    | Tubos K en bandejas llenas de tubos K                                                                                               | M-P                                                             |  |
|                                                                            |                                                                                                    |                                                                                                    | Puntas K en bandejas llenas de puntas K                                                                                             | $M-P$                                                           |  |
|                                                                            |                                                                                                    |                                                                                                    | Tubos S de entrada con muestras y<br>controles en bandejas de muestras                                                              | F-H                                                             |  |
|                                                                            |                                                                                                    |                                                                                                    | SPU en bandejas de SPU                                                                                                    | J-L                                                             |  |
|                                                                            |                                                                                                    |                                                                                                    | CS1 en bandeja de casetes                                                                                                    | A                                                               |  |
|                                                                            |                                                                                                    |                                                                                                    | CS2, CS3, CS4 en bandeja de casetes                                                                                                 | $B-E$                                                           |  |
| $\overline{2}$                                                             | Eguipo<br>COBAS <sup>®</sup> AmpliPrep<br>con<br>analizador<br>COBAS <sup>®</sup> TaqMan <sup>®</sup>                                    | Transferencia manual<br>de tubos K mediante<br>bandeias de muestras<br>al analizador<br>COBAS <sup>®</sup> TaqMan <sup>®</sup>                | Tubos K en bandejas llenas de tubos K                                                                                               | M-R                                                             |  |
|                                                                            |                                                                                                    |                                                                                                    | Puntas K en bandejas llenas de puntas K                                                                                             | M-P                                                             |  |
|                                                                            |                                                                                                    |                                                                                                    | Tubos S de entrada con muestras y<br>controles en bandejas de muestras                                                              | F-H                                                             |  |
|                                                                            |                                                                                                    |                                                                                                    | SPU en bandejas de SPU                                                                                                    | نا-ل                                                            |  |
|                                                                            |                                                                                                    |                                                                                                    | CS1 en bandeja de casetes                                                                                                    | $\mathsf{A}$                                                    |  |
|                                                                            |                                                                                                    |                                                                                                    | CS2, CS3, CS4 en bandeja de casetes                                                                                                 | B-É                                                             |  |
|                                                                            |                                                                                                    |                                                                                                    | Una vez completado el<br>procesamiento de las muestras:<br>tubos K en bandejas de muestras<br>(listas para su transferencia manual) | Igual que arriba<br>$(F-H)$                                     |  |
| 3                                                                          | Eguipo<br>COBAS <sup>®</sup> AmpliPrep<br>con<br>analizador(es)<br>COBAS <sup>®</sup> TagMan <sup>®</sup> 48                             | Transferencia manual<br>de K-carrier mediante<br>bandejas de K-carriers<br>al analizador<br>COBAS <sup>®</sup> TaqMan <sup>®</sup> 48         | Tubos K en bandejas de muestras                                                                                                    | F-H                                                             |  |
|                                                                            |                                                                                                    |                                                                                                    | Puntas K en bandejas llenas de puntas K                                                                                             | $M-P$                                                           |  |
|                                                                            |                                                                                                    |                                                                                                    | Tubos S de entrada con muestras y<br>controles en bandejas de muestras                                                              | F-H                                                             |  |
|                                                                            |                                                                                                    |                                                                                                    | SPU en bandejas de SPU                                                                                                    | J-L                                                             |  |
|                                                                            |                                                                                                    |                                                                                                    | CS1 en bandeja de casetes                                                                                                    | Α                                                               |  |
|                                                                            |                                                                                                    |                                                                                                    | CS2, CS3, CS4 en bandeja de casetes                                                                                                 | B <sub>1</sub> E                                                |  |
|                                                                            |                                                                                                    |                                                                                                    | K-carrier vacío con código de barras<br>en bandeja de K-carriers                                                                    | M-P                                                             |  |
|                                                                            |                                                                                                    |                                                                                                    | Una vez completado el<br>procesamiento de las muestras:<br>tubos K en K-carrier<br>en bandeja de K-carriers                         | Igual que arriba<br>$(N-P)$                                     |  |

*Tabla 7 Posibles flujos de trabajo para utilizar el equipo COBAS@AmpliPrep con el analizador COBAs'" TaqMan@*o *con el analizador COBAs'" TaqMan@48*

#### Parte D. Peticiones y carga de muestras

D1. Prepare las bandejas de muestras tal y como se indica a continuación: coloque un clip de etiqueta de código de  $\frac{1}{2}$ arras en cada posición de la bandeja de muestras donde se vaya a colocar una muestra (en tubo S). Coloque uno de los clips tle etiqueta de código de barras específicos para los controles [CTM (-) C Y **HIV-l** (+)c, v2.0] en cada posición de la bandeja de muestras donde se vayan a colocar los controles (tubo S). Los clips de etiqueta de código de barras de los controles deben tener el mismo número de lote de control que los viales de control incluidos en el kit. Preste atención para asignar el control correcto a cada posición con el clip con código de barras apropiado numero de lote de co<br>posición con el clip co<br>contrar de la contra

\,

07002475001-03ES 11  $\sqrt{1}$  Doc Rev. 3.0 Dr. ALD **CHLARELI** PRODUCTOR ROCHE SA.O. DIAGROSTI DIRÈ

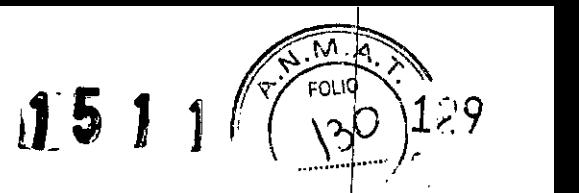

1 ,Q.ó ICA,

Dr. AI DOA

DIRE

PRODUCTOSROCH **DIVISIÓN** 

**CHT** 

DIACIVI

Ooc Rev. 3.0

- D2. Con el programa AMPLILINK, cree peticiones de muestra para cada muestra y control de la pestaña Sample de la ventana Orders. Seleccione el archivo de pruebas adecuado (archivo de definiciones de prueba EDTA o DBS) y guarde la información. (Consulte la tarjeta de información del producto (PIC) suministrada con el kit para conocer el nombre y la versión<br>del TDF). del TDF). The contract of the contract of  $\mathcal{L}$  is the contract of the contract of  $\mathcal{L}$
- D3. Asigne las peticiones de muestras y controles en las posiciones de bandeia de muestras en la pestaña Sample Rack de la ventana Orders. El número de bandeja de muestras debe corresponder a la bandeja preparada en el paso D1.
- D4. Imprima el informe Sample Rack Order para utilizarlo como hoja de trabajo.
- 05. Prepare las bandejas de muestras y controles en el área designada para la adición de muestras y controles, tal *cdmo* sigue: Agite cada una de las muestras y los controles [**CTM (-) C** y **HIV-1 (+)C, v2.0**] de 3 a 5 segundos. Evite la contaminación de los guantes durante la manipulación de las muestras y los controles.

#### *Nota: para muestras de plasma conservadas en EOTA,continúe por el paso 06.*

#### *Nota: para muestras de sangre sec8<sup>1</sup> continúe por el paso D7.*

Nota: no mezcle muestras de plasma conservado en EDTA con muestras de sangre seca en la misma bandeja de *muestras.*

#### *'ata: pennita que SPEXalcance la temperatura ambiente antes del uso.*

- D6. Coloque un tubo S de entrada en cada posición que contenga un clip de etiqueta de código de barras. Transfiera de 1.000 a 1.050 µl de cada muestra al tubo S de entrada con etiqueta de código de barras correspondiente con la ayuda de una micropipeta con filtro para aerosol o punta exenta de RNasa con desplazamiento positivo. *Evite la transferencia al tubo S de entrada de partfculas y/o coágulos de fibrina que pudieran estar presentes en la muestra original.* Las ,huestras se transfieren a las posiciones de tubo asignadas y registradas en la hoja de trabajo en el paso 04. *Evite la contaminiwión de la parte superior de los tubos S con muestras. Omita el paso 07 y continúe por el 08.* I
- D7. Coloque tubos S de entrada en todas las posiciones de la 1 a la 24 de una bandeja IsoRack del agitador térmico. Extraiga las muestras de sangre seca de la tarieta de papel de filtro Whatman 903® o la tarjeta de recogida de muestras Munktell TFN Brand 5 o equivalente (con el procedimiento indicado en las instrucciones de la tarjeta) y transfiérala al tubo S de entrada. *Independientemente del tipo de tarjetas para muestras OBS utilizado,* es *imprescindible que la muestra de sangre* seca queda adherida a la pared del tubo S de entrada (para evitar coágulos en la muestra) y que esté completamente cubierta de reactivo SPEX. Se pipetea 1.000 µl de reactivo SPEX en un tubo S de entrada que contiene la muestra de sangre seca. Para la elución de la sangre total seca, el tubo S de entrada se coloca en un sistema Eppendorf Thermomixer durante 10 minutos a 56 °C y 1.000 rpm. Transfiera los tubos S de entrada a una posición para tubo de la bandeja de muestras tal como se haya asignado en la hoja de trabajo del paso D4.
- D8. Transfiera de 1.000 a 1.050 µl de cada control [CTM  $(-)$  C y HIV-1  $(+)$ C, v2.0] al tubo S de entrada con la etiqueta de código de barras apropiada con la ayuda de una micropipeta con filtro para aerosol o punta exenta de RNasa con desplazamiento positivo. Los controles se deben transferir a las posiciones para tubos asignadas y registradas en la hoja de trabajo en el paso 04. Los clips de etiqueta de código de barras de los controles deben tener el mismo número de lote de control que los viales de control incluidos en el kit. Asigne cada control correctamente a la posición que tenga el clip con código de barras apropiado. *Evite la contaminación de la parte superior de los tubos <sup>S</sup> con controles.* I
- D9. Para los flujos de trabajo 1 y 2, cargue las bandejas de muestras llenas de tubos S de entrada en la posición para bandejas F, G o H del equipo COBAS<sup>®</sup> AmpliPrep.
- D10. Para el flujo de trabajo 3 con el analizador COBAS<sup>®</sup> TaqMan<sup>®</sup> 48, cargue las bandejas de muestras con tubos S de entrada y tubos K (uno por cada tubo S de entrada, cargados en la posición adecuada junto a los tubos S de entrada) en la posición para bandejas **F, G** o **H** del equipo COBAS® AmpliPrep

#### Parte E. Inicio de la serie en el equipo COBAS<sup>®</sup> AmpliPrep

- E1. Inicie el equipo COBAS<sup>®</sup> AmpliPrep mediante el programa AMPLILINK.
- Parte F. Finalización de la serie en el equipo COBAS<sup>®</sup> AmpliPrep y transferencia al analizador COBAS<sup>®</sup> TaqMan<sup>®</sup> o al analizador COBAS<sup>®</sup> TaqMan<sup>®</sup> 48 (únicamente para los flujos de trabajo 2 y 3)
- F1. Compruebe si hay algún aviso o mensaje de error.
- F2. Retire las muestras y los controles procesados del equipo COBAS® AmpliPrep, bien en bandejas de muestras (para el analizado COBAS® TaqMan® sin Docking Station), o bien en bandejas de K-carriers (para el analizador COBAS® TaqMan® 48), en funció del flujo de trabajo. Encontrará más información al respecto en la parte G.

07002475001-03ES

12

#### F3. Elimine los residuos del equipo COBAS<sup>®</sup> AmpliPrep.

#### *Nota: las muestras y los controles procesados no deben exponerse* a *la luz tras finalizar su preparación.*

#### *Nota: no congele ni almacene muestras* o *controles procesados* a *una temperatura comprendida entre* 2 *y* 8 oc.

#### Amplificación y detección

### *Configuración del analizador COBAS@TaqMan@*o *del analizador COBA~ TaqMan@48*

La serie se debe iniciar en el analizador COBAS<sup>®</sup> TaqMan<sup>®</sup> o en el analizador COBAS<sup>®</sup> TaqMan<sup>®</sup> 48 durante los 120 minutos posteriores a la finalización de la preparación de las muestras y los controles.

#### Parte G. Carga de muestras procesadas

- G1. En función del flujo de trabajo, lleve a cabo los pasos apropiados para transferir los tubos K al analizador COBAS® TagMan® o al analizador COBAS® TaqMan® 48:
	- *Flujo de trabajo 1:* Transferencia automatizada del K-carrier a través de la Docking Station al analizador COBAS<sup>®</sup> TaqMan<sup>®</sup>. No se requiere intervención manual.
	- *Flujo de trabajo* 2: Transferencia manual de tubos K en bandejas de muestras al analizador COBAS@TaqMan@.
	- *Flujo de trabajo 3:* Transferencia manual del K-carrier en las bandejas de K-carriers al analizador COBAS<sup>®</sup> TaqMan<sup>®</sup> 48. Transferencia manual de los K-carriers al analizador COBAS<sup>®</sup> TaqMan<sup>®</sup> 48 mediante el transportador de K-carriers.

#### Parte H. Inicio de la serie en el analizador COBAS® TaqMan® o en el analizador COBAS® TaqMan® 48

H1. Inicie el analizador COBAS<sup>®</sup> TaqMan<sup>®</sup> o el analizador COBAS<sup>®</sup> TaqMan<sup>®</sup> 48 mediante una de las opciones que se ofrecen a continuación en función del flujo de trabajo utilizado:

*Flujo de trabajo* 1: No se requiere intervención.

- *Flujo de trabajo 2:* Inicio automático del analizador COBAS<sup>®</sup> TaqMan<sup>®</sup> tras la introducción de las bandejas de muestras.
- *FlUJOde trabajO* 3: llene el K-carrier con tubos K vacíos si hay menos de 6 tubos K en el K-carrier. El programb AMPlIlINK guía el proceso de llenado. Abra la cubierta del termociclador, cargue el K-carrier en él y cierre la cubierta. Inicie la serie en el analizador COBAS''' TaqMan''' 48.

#### Parte I. Finalización de la serie en el analizador COBAS<sup>®</sup> TaqMan<sup>®</sup> o en el analizador COBAS<sup>®</sup> TaqMan<sup>®</sup> 48

- <sup>11</sup>. Una vez completada la serie en el analizador COBAS<sup>®</sup> TaqMan<sup>®</sup> o en el analizador COBAS<sup>®</sup> TaqMan<sup>®</sup> 48, imprima<sup>l</sup> el informe de resultados. Compruebe si hay algún aviso o mensaje de error en el informe de resultados. Los resultados obtenidos para muestras con avisos y comentarios se interpretan tal como se describe en el apartado "Resultados". Una vez aceptados los datos, guárdelos en un archivo.
- 12. Retire los tubos K usados del analizador COBAS<sup>®</sup> TaqMan<sup>®</sup> o del analizador COBAS<sup>®</sup> TaqMan<sup>®</sup> 48.

#### **RESULTADOS**

El analizador COBAS<sup>®</sup> TaqMan<sup>®</sup> o el analizador COBAS<sup>®</sup> TaqMan<sup>®</sup> 48 determina automáticamente la presencia del HIV-1 presente en las muestras y los controles.

#### El programa AMPLlLlNK:

- Determina el valor de ciclo umbral (Ct) correspondiente al HIV-1 y al ARN del IC del HIV-1.
- Determina la presencia del HIV-l y de ARN dellC del HIV-1 en función de los *valores* de Ct del HIV-1 y del

07002475001-03ES

13 **Dr. ALDO A. CHUARET.** DOC Rev. 3.0<br>
PRODUCTOS ROCHE SAQ. e L<br>
DIVISIÓN DIAGNOSTICA<br>
DIRECTOR TÉCNICO

J

*130*

 $M.A$  $60,10$ 

D.

I I I I I I I I I |<br>| I I

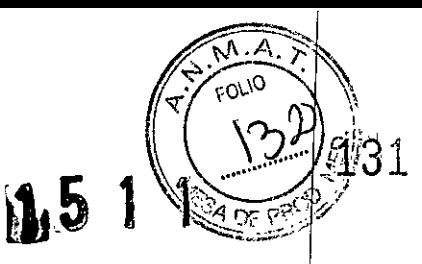

#### Validación de lotes

Compruebe los posibles avisos y comentarios en la ventana de resultados del programa AMPLILINK o la impresión de resultad<br>para asegurarse de que el lote es válido.

Para peticiones de controles, se realiza una comprobación para determinar si el valor de Ct correspondiente al control está dentro del intervalo especificado. Si el valor de Ct correspondiente al control está fuera del intervalo asignado, se genera un aviso para indicar que el control no ha superado la prueba.

El lote se considera válido cuando no aparece ningún aviso para los controles [HIV-1 (+)C, v2.0 y CTM (-) C].

El lote no es válido si aparece alguno de los avisos siguientes para los controles del HIV-1:

#### Control negativo

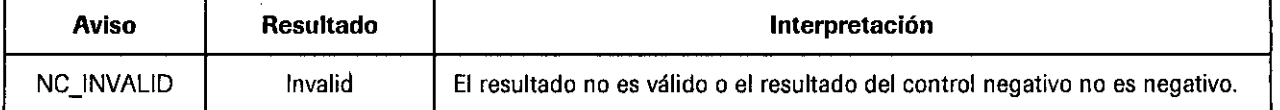

#### Control positivo para HIV-1, v2.0

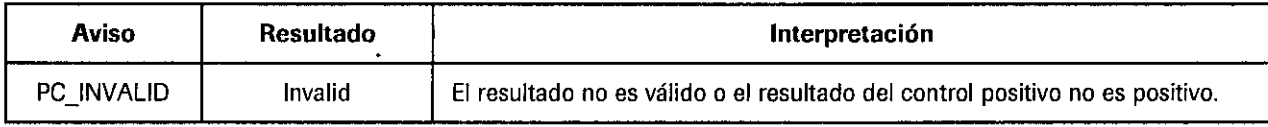

Si el lote no es válido, repita todo el lote incluyendo los pasos de preparación, amplificación y detección de las muestras y de los<br>controles.

#### Interpretación de los resultados

Para lotes válidos, compruebe los posibles avisos o comentarios asociados a cada muestra en la impresión de los resultados.

⇒ Un lote <u>válido</u> puede incluir resultados de muestras tanto válidos como no válidos según los avisos y/o comentarios a<mark>sociados a</mark> **las muestras individuales.**

#### Los resultados de las muestras se interpretan como se indica a continuación:

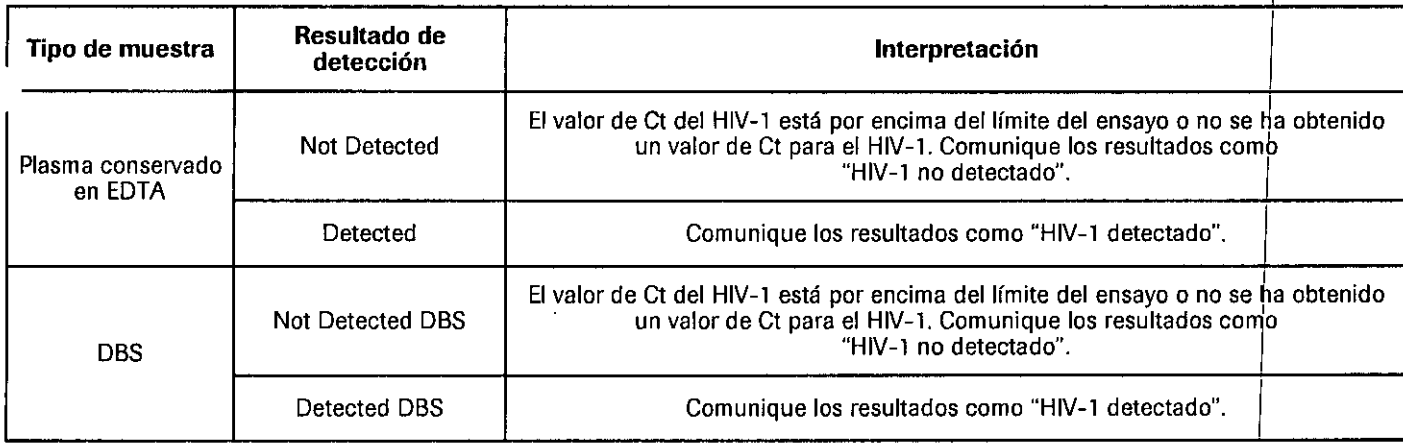

Si el elemento que aparece como resultado de la muestra es "Failed", "Invalid" o "Aborted", consulte el Manual de aplicaciones del programa AMPLILINK versión 3.3 Series especificado en el apartado "Materiales necesarios no suministrados".

Doc Rev. 3.0

I ,.

| I I I

 $\mathbf{I}$ 

I I I [ I I !

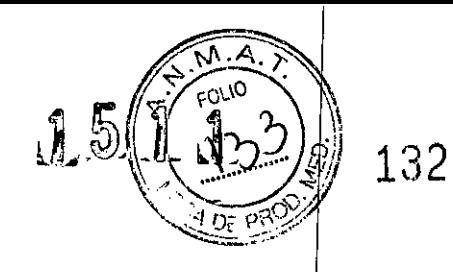

#### **LIMITACIONES DEL PROCEDIMIENTO**

- 1. Esta prueba se ha validado únicamente para su uso con plasma humano recogido en anticoagulante EDTA y muestras de sangre seca procedentes de sangre total recogida en anticoagulante EDTA. La realización de la prueba en otros tipos de muestras puede dar lugar a resultados inexactos.
- 2. El rendimiento de la prueba COBAS<sup>®</sup> AmpliPrep/COBAS<sup>®</sup> TaqMan<sup>®</sup> HIV-1 Qualitative, v2.0 no se ha evaluado con muestras que  $\blacksquare$ contienen HIV-2.
- 3. La obtención de resultados fiables depende de que los procedimientos de obtención, transporte y almacenamiento de las muestras, así como su procesamiento, sean adecuados.
- 4. La presencia de la enzima AmpErase en la mezcla maestra de la prueba COBAS<sup>®</sup> AmpliPrep/COBAS<sup>®</sup> TaqMan<sup>®</sup> HIV-1 Qualitative v2.0 reduce el riesgo de contaminación del amplicón. No obstante. la contaminación procedente de controles y muestras clrnicas positivas para HIV-l solo puede evitarse mediante la aplicación de las prácticas de laboratorio recomendadas y la estricta adhesión a los procedimientos especificados en este boletín técnico.
- 5. El uso de este producto debe limitarse a personal con experiencia en el empleo de técnicas de PCR.
- 6. Este producto únicamente puede utilizarse con el equipo COBAS<sup>®</sup> AmpliPrep y el analizador COBAS<sup>®</sup> TaqMan<sup>®</sup> o el analizador COBAS<sup>®</sup> TaqMan<sup>®</sup> 48.
- /. Aunque es poco probabie, las mutaciones en las regiones muy conselVadas del gen ama vrrico cubiertas por los cebadores *y/o* las sondas de la prueba COBAS® AmpliPrep/COBAS® TaqMan® HIV-1 Qualitative v2.0 pueden causar errores en la detecció  $\alpha$  del virus.
- 8. La detección del ARN del HIV-1 depende del número de partículas víricas presentes en la muestra y se puede ver afectada por los métodos de obtención de las mismas y factores propios del paciente [como la edad, la presencia de srntomaslla fase de infección, el punto de ajuste de carga viral y fármacos antirretrovirales).
- 9. Debido a las diferencias específicas entre tecnologías, se recomienda a los usuarios que, antes de cambiar de una a otra, Debido a las diferencias específicas entre tecnologías, se recomienda a los usuarios que, antes de cambiar de una<br>realicen estudios de correlación en el laboratorio para determinar las diferencias tecnológicas.

#### **SUSTANCIAS INTERFERENTES**

Se ha demostrado que los niveles elevados de triglicéridos (hasta 30 g/l), bilirrubina conjugada y no conjugada (hasta 0,2 g/l), albúmina sérica humana (hasta 60 g/l), hemoglobina (hasta 2 g/l) y ADN humano (hasta 2 mg/l) en las muestras de sa<mark>ngre seca y</mark> de plasma no interfieren en la detección de HIV-1 ni afectan a la especificidad de la prueba COBAS® AmpliPrep/COBAS® TaqMar HIV-1 Qualitative v2.0. También se ha demostrado que los anticuerpos de pacientes con anticuerpos antinucleares reactivos no interfieren en la prueba realizada con muestras de sangre seca y de plasma. Se ha observado que las muestras de plasma con lupus eritematoso sistémico (LES) y artritis reumatoide (AR) causan interferencias en la detección de HIV-1, lo que puede conducir a resultados falsos negativos en casos excepcionales. Los marcadores de las enfermedades autoinmunes anteriores también han sido probados en muestras de sangre seca, sin haberse concluido que causen interferencias. La evaluación se realizó de acuerdo con la rectriz EP7-A2 del CLSI utilizando más de un lote de reactivos de la prueba COBAS® AmpliPrep/COBAS® TaqMan® HIV ,"ualitat;ve v2.0.

Se ha observado que el foscarnet sódico (fármaco contra CMV, inhibidor de la polimerasa viral) en concentraciones superiores al dobie del Cmax indicado por el fabricante interfiere con el control interno del ensayo, pudiendo invalidar algunas pnJebas. No se advirtieron casos de resultados falsos positivos o falsos negativos. Los siguientes compuestos farmacológicos analizados en concentraciones 3 veces superiores al nivel de plasma máximo [Cmax) han demostrado no interferir en la detección de HiV-l ni afectar a la especificidad de la prueba COBAS® AmpliPrep/COBAS® TaqMan® HIV-1 Qualitative v2.0:

 $\mathcal{L}$  is a set of  $\mathcal{L}$ 

07002475001-03ES  $\mu$  denotes the contract of the contract of the contract of the contract of the critical density of the contract of the contract of the contract of the contract of the contract of the contract of the con PRODUCTOS ROCHE S.A.Q. el. DiVISIóN DIAGNOSTICA DIRECTOR TÉCNICO

Doc Rev. 3.0

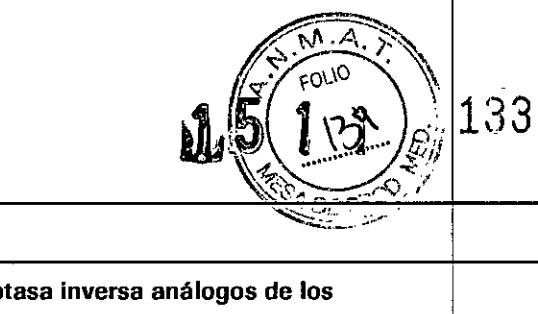

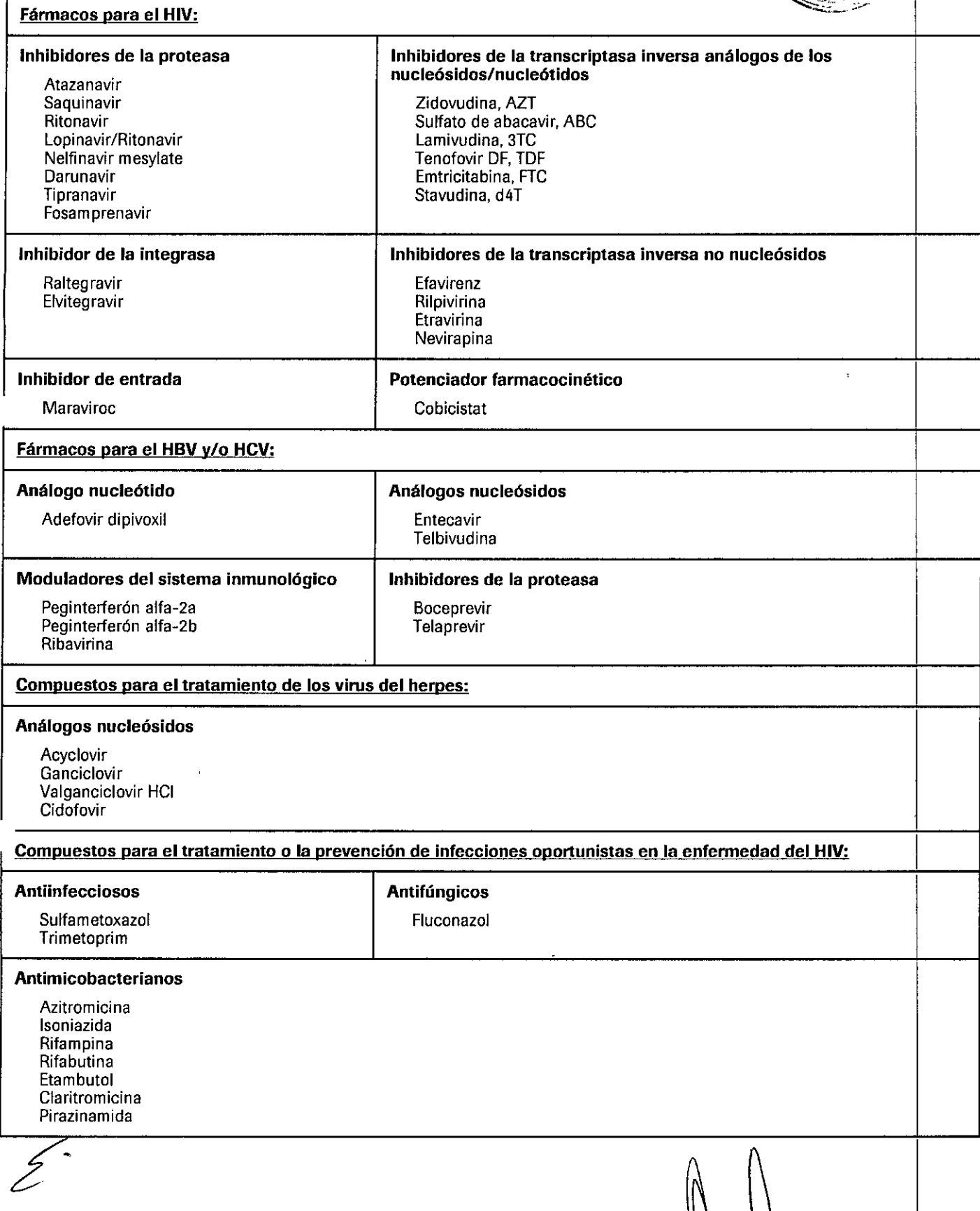

07002475001-03ES

Dr. ALDO A. CHIARELLI<br>PRODUCTOS ROCHE S.A.Q. e L<br>DIVISIÓN DIAGNOSTICA<br>DIRECTOR TÉCNICO

 $Dod$  Rev. 3.0

 $\ddot{\phantom{a}}$ 

 $\bar{t}$ 

 $\cdot$ 

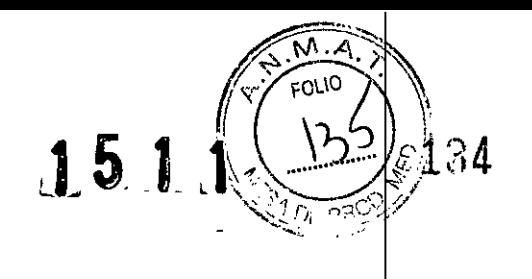

#### EVALUACiÓN NO ClÍNICA DEL RENDIMIENTO

#### A. Límite de detección

El límite de detección de la prueba COBAS® AmpliPrep/COBAS® TaqMan® HIV-1 Qualitative v2.0 se determinó mediante el análisis del 2' estándar internacional de la OMS sobre el ARN del HIV-1, código NIBSC 97/650", subtipo B del HIV-l, diluido en plasma humano con EOTA o sangre total de muestras de sangre seca negativos para el HIV-1. Una copia del ARN del HIV-l equivale a 1,7 ± 0,1 unidades internacionales (UI). El límite de detección se determinó para tres lotes de reactivos. Para cada lote de reactivos se analizaron tres series de dilución. Se analizaron un total de aproximadamente 126 réplicas por nivel de concentración para plasma conservado en EDTA y un total de aproximadamente 189 réplicas por nivel de concentración para muestras de sangre seca. La evaluación se realizó de acuerdo con la directriz EP17-A2 del CLSI.

Los resultados combinados de los tres lotes analizados con plasma conservado en EDTA y muestras de sangre seca se muestran en la tabla 2 y en la tabla 3. Estos demuestran que la prueba COBAS® AmpliPrep/COBAS® TaqMan® HIV-1 Qualitative v2.0 detectó ARN del HIV-1 en concentraciones de 20 cp/ml en plasma conservado en EOTA y 300 cp/ml en muestras de sangre seca respectivamente, y superiores, con una tasa de resultados positivos  $\geq$  95% determinada por el análisis PROBIT.

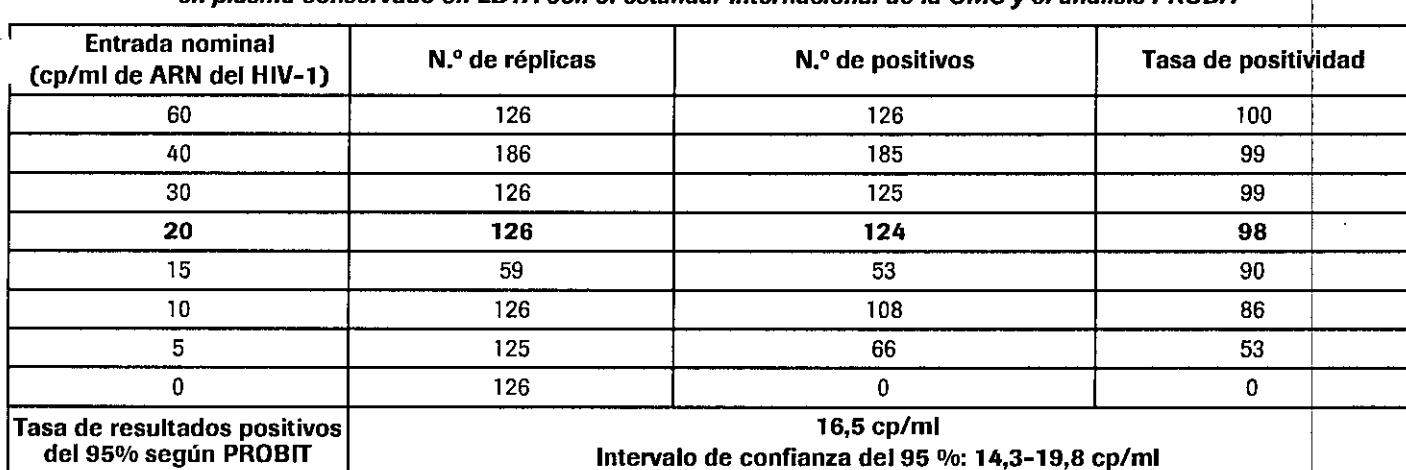

*Tabla* 2 *Limite de detección de la prueba COBAS@AmplíPreplCOBAs'" TaqMan@HIV-l Qualítatíve v2.0 en plasma conservado en EDTA con el estándar internacional de la OMS y el análísis PROBIT*

*Tabla 3 Límite de detección de la prueba COBAs'" AmplíPreplCOBAs'" TaqMan@HIV-l Qualítatíve v2.0 en muestras de sangre* seca *con el estándar internacional de la OMS y el análisis PROBIT*

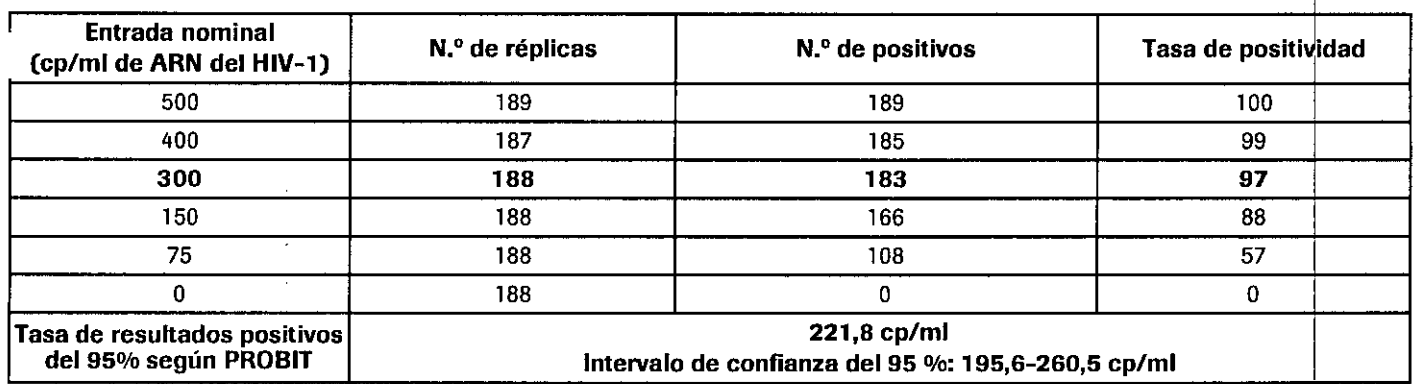

*f\*  $\bigg\{$ \ - ש<br>.  $\omega$ 

 $\frac{Dr}{P}$   $\frac{Dr}{P}$   $\frac{Dr}{P}$   $\frac{ALDOA}{P}$   $\frac{CHT}{P}$   $\frac{Dr}{P}$   $\frac{Dr}{P}$   $\frac{Dr}{P}$   $\frac{Dr}{P}$   $\frac{Dr}{P}$   $\frac{Dr}{P}$   $\frac{Dr}{P}$   $\frac{Dr}{P}$   $\frac{Dr}{P}$   $\frac{Dr}{P}$   $\frac{Dr}{P}$   $\frac{Dr}{P}$   $\frac{Dr}{P}$   $\frac{Dr}{P}$   $\frac{Dr}{P}$  PRODUCTOS ROCHE S.A.Q. .<br>DIVISIÓN DIAGNOSTICA<br>DIRECTOR TÉCNICO PRODUCTOS ROCHE S.A.Q. e I. DIRIlCTOR TÉCNIco

-

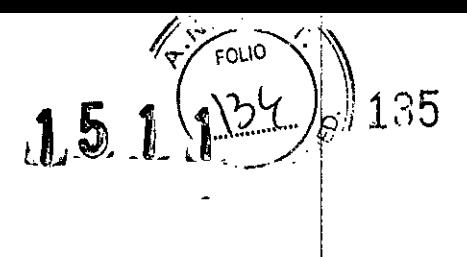

I

#### B. Precisión

La precisión de la prueba COBAS'" AmpliPrep/COBAS'" TaqMan'" HIV-1 Qualitative v2.0 se determinó mediante el ahálisis de diluciones en serie de una muestra de sobrenadante de cultivos celulares de HIV-1 (subtipo B del HIV-1) en plasma humano cor EDTA y muestras de sangre seca negativas para el HIV-1. La asignación del título de la muestra de sobrenadante de cultivos celulares (concentración de stock) se realizó mediante un método que garantiza la trazabilidad de acuerdo con el 1º estánda internacional de la OMS para el ARN del HIV-1, código NIBSC 97/656<sup>36</sup>. Una copia del ARN del HIV-1 equivale a 1,7 ± 0,1 ¡unidades internacionales (UI). Para las muestras de plasma conservado en EDTA se analizaron tres lotes de reactivos, divididos en 111series. Cada serie contenía 7 niveles de dilución y 14 réplicas por nivel. Para las muestras de sangre seca se analizaron tres lotes de reactivos, divididos en 15 series. Cada serie contenía 6 niveles de dilución y 21 réplicas por nivel. Cada muestra se sometió a todo el procedimiento de la prueba COBAS® AmpliPrep/COBAS® TaqMan® HIV-1 Qualitative v2.0, incluida la preparación de la muestra, la amplificación y la detección. El estudio se llevó a cabo con tres lotes de reactivos de la prueba COBAS® AmpliPrep/COBAS® TaqMan@ HIV-1 Qualitative v2.0. Se evaluaron todos los datos de precisión válidos mediante el cálculo del porcentaje de la tasa de resultados positivos para cada miembro del panel por lote de reactivo para las muestras de plasma y de sangre seca. La prueba COBAS® AmpliPrep/COBAS® TaqMan® HIV-1 Qualitative v2.0 demuestra un rendimiento constante en niveles de concentración de 60, 40, 30, 20, 10, 5 Y O cp/ml para plasma conservado en EDTA y en niveles de 500, 400, 300, 150,75 Y O cp/ml para muestras de sangre seca en los tres lotes de reactivos analizados (tabla 4 y tabla 5).

#### **Tabla 4**  $\overline{4}$ *Precisión de la prueba COBAs" AmpliPrep/COBAs" TaqMan@HIV-l Qualitative v2.0 (plasma conservado en E,DTA)*

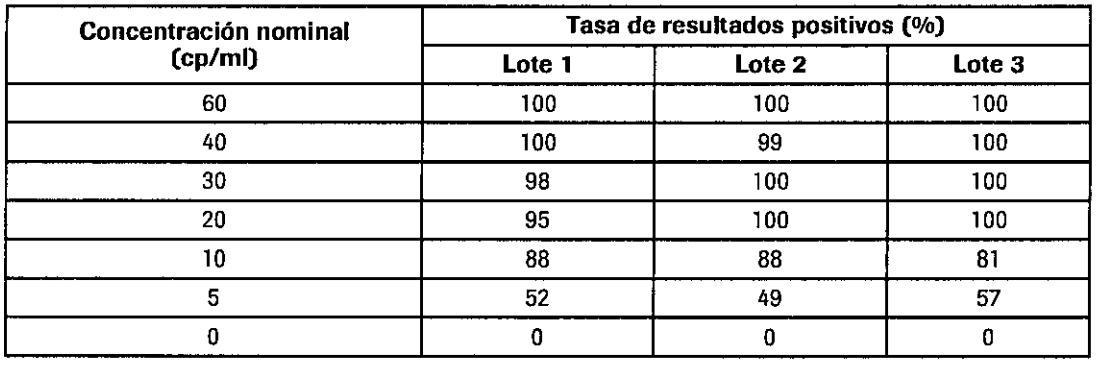

*Tabla* 5 : *Precisión de la prueba COBAs" AmpliPrep/COBAs" TaqMan@HIV-l Qualitative v2.0 (muestras de sangre seca)*

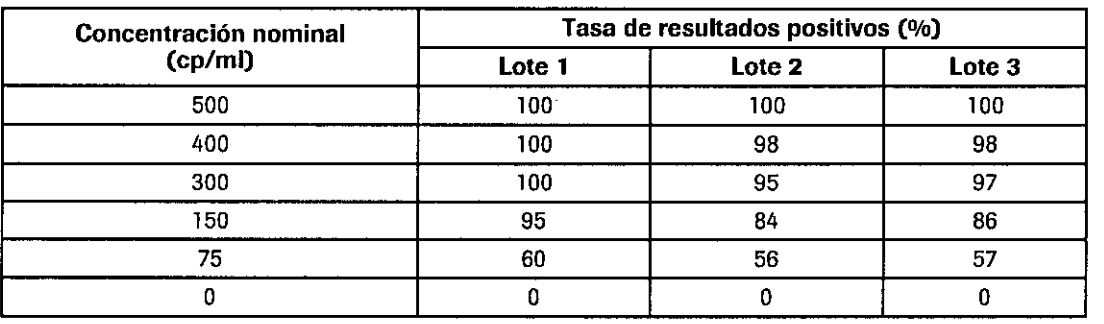

#### c. Inclusividad del grupo M, <sup>N</sup> <sup>Y</sup> <sup>O</sup> del HIV-l

Se han propuesto ocho categorías para el grupo M del HIV-1 según la divergencia nucleotídica. Estos subtipos se especifican con letras en mayúsculas de la A a la H<sup>40</sup>. El rendimiento de la prueba COBAS<sup>®</sup> AmpliPrep/COBAS<sup>®</sup> TaqMan<sup>®</sup> HIV-1 Qualitative v2.0 en todos los subtipos de la A a la H del grupo M, CRF01. AE, grupo O y grupo N del HIV-1 se evaluó mediante la verificación del límite **de detección. <sup>I</sup>**

La evaluación de los 8 aislados de los subtipos del grupo M, CRF01 AE, un aislado del grupo N y un aislado del grupo O se llevó a cabo con hasta cuatro niveles de concentración diferentes en muestras de plasma conservado en EDTA o muestras de sangre seca. También se determinó la tasa de resultados positivos para cada nivel con hasta 49 réplicas. El estudio se llevó a cabo con hasta dos lotes de reactivos de la prueba COBAS® AmpliPrep/COBAS® TaqMan® HIV-1 Qualitative v2.0. Los resultados de las muestras de plasma conservado en EDTA y de las muestras de sangre seca se exponen en la tabla 6 y en la tabla 7 y verifican que la prueba COBAS‴ AmpliPrep/COBAS<sup>∞</sup> TaqMan<sup>∞</sup> HIV-1 Qualitative v2.0 pudo detectar HIV-1 para diez genotipos/subtipos disțintos en concentraciones de 7,5E+01 cp/ml (o inferiores) en el caso de plasma y de 1,0E+3 cp/ml (o inferiores) en el caso de muestras de<br>
sangre seca con una tasa de resultados positivos  $\geq$  95%.<br>
<sup>27.</sup> **.. ... ... ... . sangre seca con una tasa de resultados positivos ~** 95%.

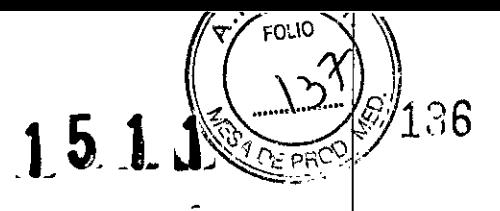

 $\mathsf{Table_6}\hspace{.2cm} \bullet$ *Verificación del limite de detección de la prueba COBAS@AmpliPrep/COBAS@ TaqMan@HIV-7 Qualitative 1(2.0 (plasma conservado en EDTA) según genotipo* I

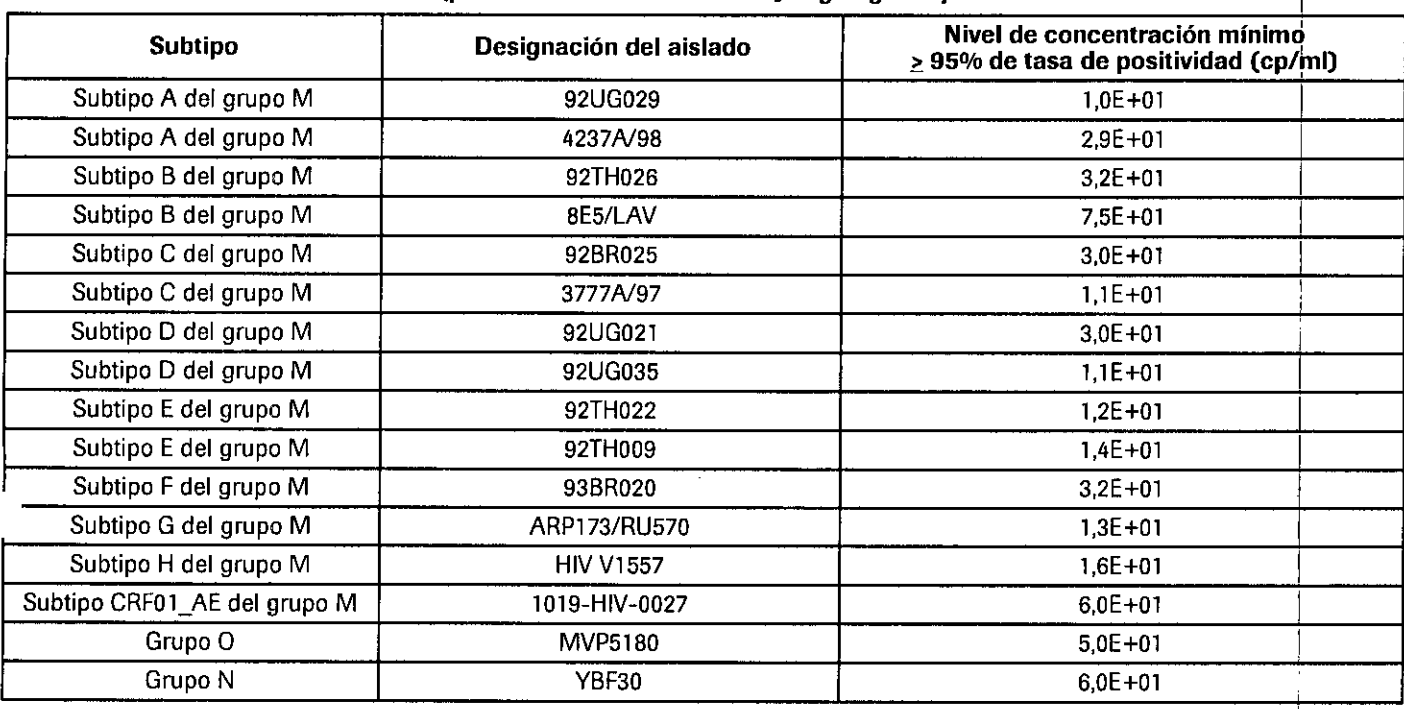

Tabla 7

*Verificación del límite de detección de la prueba COr;:~@~mPliPrep/COBAS@ TaqMan@HIV-7 Qualitative* 12 *<sup>O</sup> (muestras de sangre seca) según genotipo* 1"

| Subtipo                      | Designación del aislado | Nivel de concentración mínimo<br>≥ 95% de tasa de positividad (cp/ml) |
|------------------------------|-------------------------|-----------------------------------------------------------------------|
| Subtipo A del grupo M        | 92UG029                 | $2,0E+02$                                                             |
| Subtipo C del grupo M        | 92BR025                 | $3.0E + 02$                                                           |
| Subtipo D del grupo M        | 92UG021                 | $2.0E + 02$                                                           |
| Subtipo E del grupo M        | 92TH022                 | $2.0E + 02$                                                           |
| Subtipo F del grupo M        | 93BR020                 | $3.0E + 02$                                                           |
| Subtipo G del grupo M        | ARP173/RU570            | $2.0E + 02$                                                           |
| Subtipo H del grupo M        | <b>HIV V1557</b>        | $4.0E + 02$                                                           |
| Subtipo CRF01_AE del grupo M | 1019-HIV-0027           | 1.0E+03                                                               |
| Grupo O                      | MVP5180                 | $4.0E + 02$                                                           |
| Grupo N                      | YBF30                   | $1.0E + 03$                                                           |

#### D. Sensibilidad diagnóstica

... La sensibilidad diagnóstica de la prueba COBAS@ AmpliPrep/COBAS@ TaqMan@ HIV-1 Qualitatlve v2.0 se determinó mediante el análisis de muestras individuales de plasma conservado en EOTA (169 resultados totales] y muestras de sangre seca procedentes de adultos (172 resultados totales) positivas al HIV-1 con tres lotes de reactivos de la prueba COBAS® AmpliPrep/COBAS®|TaqMan HIV-1 Qualitative v2.0. Todas las muestras de plasma conservado en EOTA y muestras OBS de adultos resultaron positivas para el HIV-1. En este panel, la sensibilidad diagnóstica de la prueba COBAS® AmpliPrep/COBAS® TaqMan® HIV-1 Qualitative v2.0 es del 100% (nivel inferior unilateral del intervalo de confianza al 95%: > 98,2%) para muestras de plasma conservado en EDTA y muestras OBS de adultos (nivel inferior unilateral del intervalo de confianza al 95%: ? 98,3%].

La sensibilidad diagnóstica de la prueba COBAS® AmpliPrep/COBAS® TaqMan® HIV-1 Qualitative, v2.0 también se evaluó durante la seroconversión. Se analizaron los miembros de 10 paneles de seroconversión del HIV-1 disponibles comercialmente, cada uno recogido de un donante de plasma individual durante un periodo de seroconversión a los anticuerpos del HIV-1, con un lote de reactivos de la prueba COBAS® AmpliPrep/COBAS® TaqMan® HIV-1 Qualitative, v2.0 y el ensayo Abbott RealTi*m*e HIV-1 Qualtitative. La prueba COBAS<sup>®</sup> AmpliPrep/COBAS<sup>®</sup> TaqMan<sup>®</sup> HIV-1 Qualitative v2.0 detectó antes el HIV-1 en 5 de los 10 paneles de sero¢onversiór (el ensayo Abbott RealTime HIV-1 Qualitative ni siquiera detectó uno de los paneles), mientras que 5 de los 10 paneles de

i<br>E *700247* 001-03ES 19 Dr...! O c Rev. 3.0

PROD DI DIR

**NORTI** 

 $A.O.eI$ 

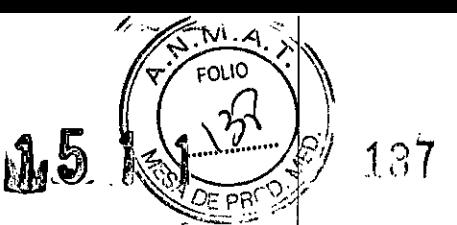

seroconversión se detectaron al mismo tiempo, en comparación con el ensayo Abbott RealTime HIV-1 Qualitative. También se comparó la prueba COBAS® AmpliPrep/COBAS® TaqMan® HIV-1 Qualitative v2.0 con un método de referencia paneles de seroconversión se detectaron antes y uno de los diez se detectó al mismo tiempo.

#### E. Especificidad

La especificidad de la prueba COBAS<sup>®</sup> AmpliPrep/COBAS<sup>®</sup> TaqMan<sup>®</sup> HIV-1 Qualitative v2.0 se determinó con dos lotes de reactivos<br>mediante el análisis de muestras de plasma conservado en EDTA y muestras de sangre seca (DB sangre negativas para el HIV-1. Se obtuvieron resultados válidos de un total de 1.298 muestras individuales de plasma conservado sangre riegativas para el ritv-1, se obtuvieron resultados validos de diritotal de 1,256 indestras individuales de plasma conservado<br>en EDTA y 998 muestras DBS. A excepción de las dos muestras de plasma conservado en EDTA inferior unilateral del intervalo de confianza al 95%:  $\geq$  99,5%) para muestras DBS.

#### F. **Especificidad analítica**

La especificidad analítica de la prueba COBAS® AmpliPrep/COBAS® TaqMan® HIV-1 Qualitative v2.0 se evaluó añadiendo<br>organismos cultivados (virus, bacterias, levadura) en una concentración inicial de 1,0E+06 partículas/ml y una concentración inicial de 1,0E+07 partículas/ml a plasma humano conservado en EDTA negativo para el HIV-1 y en plasma conservado en EDTA positivo para el HIV-1 en una concentración de 6,0E+01 cp/ml de HIV-1 y en plasma conservado en EDTA ositivo para el HIV-1 en una concentración de 1,0E+03 para muestras de sangre seca (Tabla 8).

Ninguno de los microorganismos mostró una reacción cruzada con la prueba COBAS<sup>®</sup> AmpliPrep/COBAS<sup>®</sup> TagMan<sup>®</sup> HIV-1 Qualitative v2.0.

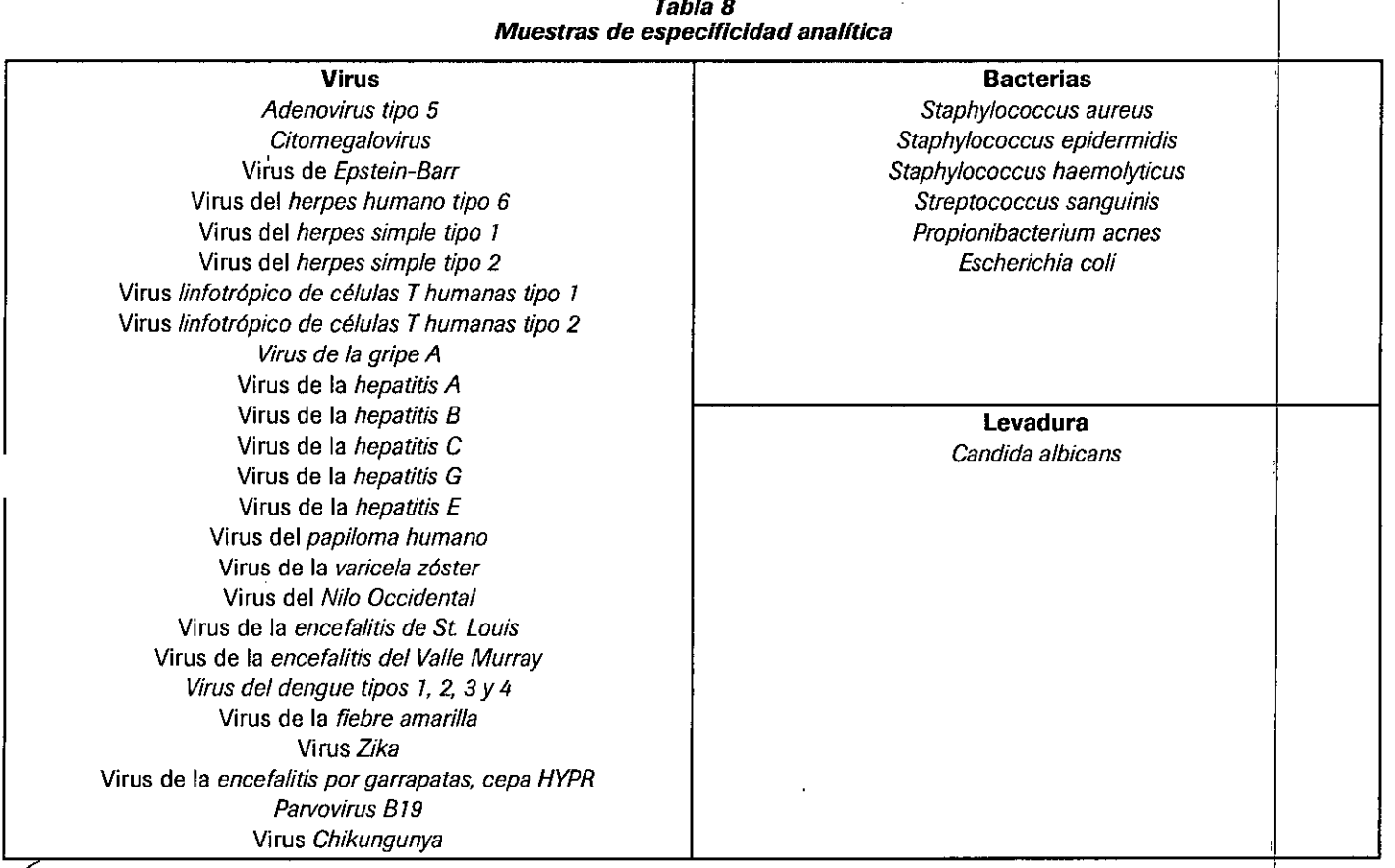

20

07002475001-03ES

 $Dz$  at  $DQ$  a.  $CHI$ **IRELLI** 

Doc Rev. 3.0

PRODUCTOS ROCHE N.A.Q. e L<br>DIVISIÓN DIAGNOSTICA **DIRECTOR TÉCNICO** 

#### G. Correlación de métodos

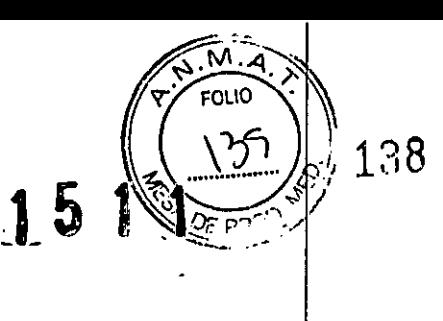

#### Plasma conservado en EOTA

El rendimiento de la prueba COBAS'" AmpIiPrep/COBAS'" TaqMan'" HIV-l Qualitative v2.0 se comparó con el ensayo Abbon RealTime HIV-l Qualitative mediante el análisis de 169 muestras clínicas de plasma conservado en EOTA confirmadas como positivas al HIV-1. Las muestras contenían subtipos de la A a la H del grupo M del HIV-1 y se analizaron en un laboratorio externo Se evaluaron resultados de 169 muestras con títulos que oscilaban entre 1,OE+02 y 5,OE+05, incluidos los títulos cercands al límite de detección de la prueba COBAS" AmpIiPrep/COBAS'" TaqMan'" HIV-l Qualitative v2.0, con un porcentaje del 100% de ¡esultados positivos entre las dos pruebas. Todas las muestras de plasma conservado en EOTA negativas analizadas (100 resultados en totaO fueron válidas y obtuvieron un resultado negativo, lo que significa una concordancia de resultados negativos del 100% entre la positivos entre las dos pruebas. Todas las muestras de plasma conservado en EDTA negativas analizadas (100 resultados en t<br>fueron válidas y obtuvieron un resultado negativo, lo que significa una concordancia de resultados

#### Muestras OBS procedentes de adultos

El rendimiento de la prueba COBAS® AmpliPrep/COBAS® TaqMan® HIV-1 Qualitative v2.0 se comparó con el ensayo Abbot RealTi*m*e HIV-1 Qualitative mediante el análisis de un total de 272 muestras clínicas: 172 muestras clínicas DBS confirmadas como positivas al HIV-1 procedentes de donantes adultos y 100 muestras DBS procedentes de donantes adultos sanos negativos para el HIV-1. Las muestras positivas para el HIV-l contenían subtipos de la A a la H del grupo M, del grupo O y del grupo N del HIV-l y se analizaron en un laboratorio externo. Se evaluaron los resultados de 172 muestras, siendo 167 de ellas positivas en ambas pruebas tests, lo que supone un porcentaje de concordancia de resultados positivos del 100%. Sin embargo, el ensayo Abbott RealTime 'IV-l Qualitative no detectó cinco muestras confirmadas como positivas al HIV-1. Todas las muestras OBS procedentes de donantes

,dultos negativas analizadas (100 resultados en total) fueron válidas y obtuvieron un resultado negativo, lo que significa una concordancia de resultados negativos del 95,2% entre la prueba COBAS° AmpliPrep/COBAS° TaqMan° HIV-1 Qualitative v2.0 y el ensayo Abbott RealTime HIV-1 Qualitative (incluidas las cinco muestras positivas que obtuvieron un resultado negativo con el ensayo Abbott RealTime HIV-1 Qualitative).

#### Muestras OBS procedentes de bebés

El rendimiento de la prueba COBAS<sup>®</sup> AmpliPrep/COBAS<sup>®</sup> TagMan<sup>®</sup> HIV-1 Qualitative v2.0 se comparó con el ensayo Abbott RealTime HIV-1 Qualitative mediante el análisis de 99 muestras clínicas de sangre seca positivas al HIV-1 sin diluir y Irecogidas previamente procedentes de bebés. Las muestras contenían subtipos de la A a la H del grupo M del HIV-1 y se analizaron en un laboratorio externo. Se evaluaron los resultados de 99 muestras, con un 100% de concordancia entre las dos pruebas. Todas las muestras DBS procedentes de bebés negativas analizadas (201 resultados en total) fueron válidas y obtuvieron un resultado negativo<u>,</u> lo que significa una concordancia de resultados negativos del 100% entre la prueba COBAS<sup>®</sup> AmpliPrep/COBAS TaqMan® HIV-1 Qualitative v2.0 y el ensayo Abbott RealTi*m*e HIV-1 Qualitative.<br>مجمع

21 Dr. ALDO A. CHIARCLLI PRODUCTOS ROCHE S.A.Q. e L LIVISIÓN DIAGNOSTICA DIRECTOR TÉCNICO

Doc Rev. 3.0

07002475001-03ES

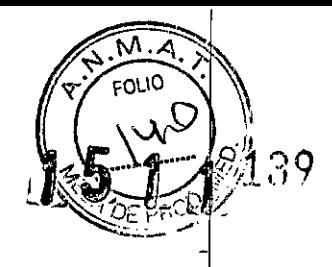

#### **BIBLIOGRAFÍA**

- Barre-Sinoussi, F., Chermann, J.C., Rey, F., Nugeyre, M.T., Chamaret, S., Gruest, J., Dauguet, C., Axler-Blin, C., Vezinet-Brun, F.,  $\mathbf{1}$ Rouzioux, C., Rozenbaum, W., Montagnier, L. 1983. Isolation of a T-lymphotropic retrovirus from a patient at risk for acquired immune deficiency syndrome (AIDS). Science 220:868-871.
- $2<sup>2</sup>$ Popovic, M., Sarngadharan, M.G., Read, E., Gallo, R.C. 1984. Detection, isolation, and continuous production of cytopathic retroviruses (HTLV-III) from patients with AIDS and pre-AIDS. Science 224:497-500.
- Gallo, R.C., Salahuddin, S.Z., Popovic, M., Shearer, G.M., Kaplan, M., Haynes, B.F., Palker, T.J., Redfield, R., Oleske, J., Safai, B., White, 3. G., Foster, P., Markham, P.D. 1984. Frequent detection and isolation of cytopathic retroviruses (HTLV-III) from patients with AIDS and at risk for AIDS. Science 224:500-503.
- Curran, J.W., Jaffe, H.W., Hardy, A.M., Morgan, W.M., Selik, R.M., Dondero, T.J. 1988. Epidemiology of HIV Infection and AIDS in the United States. Science 239:610-616.
- Gaines, H., von Sydow, M.A., von Stedingk, L.V. 1990. Immunological changes in primary HIV-1 infection. AIDS 4:995-999. 5.
- 6. Tindall, B., and Cooper, D.A. 1991. Primary HIV-1 infection: host responses and intervention strategies. AIDS 5:1-14.
- $\overline{z}$ Daar, E.S., Moudgil, T. Meyer. R.D., Ho, D.D. 1991. Transient high levels of viremia in patients with primary human immunodeficiency virus type 1 infection. New England Journal of Medicine 324:961-964.
- Clark, S.J., Saag, M.S., Decker, W.D. 1991. High titers of cytopathic virus in plasma of patients with symptomatic primary HIV-1 8. infection. New England Journal of Medicine 324 954-960.
- 9. Albert J., Abrahamsson B., Nagy K., Aurelius E., Gaines H., Nystrom G., Fenyo E.M. 1990. Rapid development of isolate-specific neutralizing antibodies after primary HIV-1 infection and consequent emergence of virus variants which resist neutralization by autologous sera. AIDS 4:107-112.
- 10. Horsburgh, C.R. Jr., Ou, C.Y., Jason, J., Holmberg, S.D., Longini, I.M. Jr., Schable, C., Mayer, K.H., Lifson, A.R., Schochetman, G., Ward, J.W, et al. 1989. Duration of human immunodeficiency virus infection before detection of antibody. Lancet 16:637-640.
- 11. Schnittman, S.M., Psallidopoulos, M.C., Lane, H.C., Thompson, L., Baseler, M., Massari, F., Fox, C.H., Salzman, N.P., Fauci, A.S. 1989. The reservoir for HIV-1 in human peripheral blood is a T cell that maintains expression of CD4. Science 245.305-308. Erratum in: Science 1989 245, preceding 694.
- 12. Schnittman, S.M., Greenhouse, J.J., Psallidopoulos, M.C., Baseler, M., Salzman, N.P., Fauci, A.S., Lane, H.C. 1990. Increasing viral<br>burden in CD4<sup>+</sup> T cells from patients with human immunodeficiency virus (HIV) infect immunosuppression and clinical disease. Annals of Internal Medicine 113:438-443.
- 13. Pantaleo, G., Graziosi, C., Fauci, A.S. 1993. New concepts in the immunopathogenesis of human immunodeficiency virus (HIV) infection. New England Journal of Medicine 328.327-335.
- 4. Piatak, M. Jr., Saag, M.S., Yang, L.C., Clark, S.J., Kappes, J.C., Luk, K.C., Hahn, B.H., Shaw, G.M., Lifson, J.D. 1993. High levels of HIV-1 in plasma during all stages of infection determined by competitive PCR. Science 259:1749-1754.
- 15. Fauci, A.S., Schnittman, S.M., Poli, G., Koenig, S., Pantaleo, G. 1991. NIH conference: immunopathogenic mechanisms in human immunodeficiency virus (HIV) infection. Annals of Internal Medicine 114:678-693.
- 16. Coffin, J.M. 1995. HIV-1 population dynamics in vivo: Implications for genetic variation, pathogenesis, and therapy. Science 267:483-489.
- 17. Ho, D.D., Neumann, A.U., Perelson, A.S., Chen, W., Leonard, J.M., Markowitz, M. 1995. Rapid turnover of plasma virions and CD4 lymphocytes in HIV-1 infection. Nature 373:123-126.
- 18. Wei, X., Ghosh, S.K., Taylor, M.E., Johnson, V.A., Emini, E.A., Deutsch, P., Lifson, J.D., Bonhoeffer, S., Nowak, M.A., Hahn, B.H., et al. 1995. Viral dynamics in human immunodeficiency virus type 1 infection. Nature 373:117-122.
- 19. O'Brien, W.A., Hartigan, P.M., Martin, D., Esinhart, J., Hill, A., Benoit, S., Rubin, M., Simberkoff, M.S., Hamilton, J.D. 1996. Changes in plasma HIV-1 RNA and CD4 lymphocyte counts and the risk of progression to AIDS. Veterans Affairs Cooperative Study Group on AIDS. New England Journal of Medicine 334:426-431.

07002475001-03ES

Dr. ALDO A. CHL RELLI PRODUCTOS ROCHE S.A.Q. e L<br>DIVISIÓN DIAGNOSTICA DIRECTOR TÉCNICO

 $D$ <sub>d</sub> $C$  Rev. 3.0

Ť. ţ.

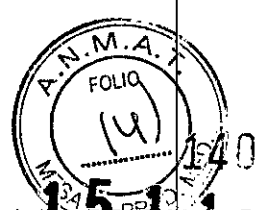

Doc Rev. 3.0

- 20. Welles, S.L., Jackson, J.B., Yen-Lieberman, B., Demeter, L., Japour, AJ., Smeaton, L.M., Johnson, V.A., Kuritzi, S. D., P., Taquila, R.T., Reichelderfer, P.A., Richman, D.D., Reichman, R., Fischl, M., Dolin, R., Coombs Crumpacker, C.S. 1996. Prognostic value of plasma Human Immunodeficiency Virus Type I (HIV-1) RNA levels in patients with advanced HIV-1 disease and with little or no zidovudine therapy. AIDS Clinical Trials Group Protocol 116A/116B/117 Team. Journal of Infectious Diseases 174:696-703.
- 21. Coombs, R.W., Welles, S.L., Hooper, C., Reichelderfer, P.S., D'Aquila, R.T., Japour, A.J., Johnson, V.A., Kuritzkes, D.R., Richman, D.D., Kwok. S., Todd. J., Jackson, J.B., DeGruttola, V., Crumpacker, C.S., Kahn, J. 1996. Association of plasma Human Immunodeficiency Virus Type I RNA level with risk of clinical progression in patients with advanced infection. AIDS Clinical Trials Group (ACTG) 116B/117 Study Team. ACTG Virology Committee Resistance and HIV-1 RNA Working Groups. Journal of Infectious Diseases 174:704-712.
- 22. Hammer, S., Crumpacker, C., D'Aquila, R., Jackson, B., Lathey, J., Livnat, D., Reichelderfer, P. 1993. Use of virologic assays for detection of human immunodeficiency virus in clinical trials: Recommendations of the AIDS Clinical Trials Group Virology Committee. Journal of Clinical Microbiology 31:2557-2564.
- 23. Schochetman, G., George, J.R., ed. AIDS testing: a comprehensive guide to technical, medical, social, legal and management issues. 2nd ed. New York: Springer-Verlag, 1994.
- 24. Mulder, J., McKinney, N., Christopherson, C., Sninsky, J., Greenfield, L., Kwok, S. 1994. Rapid and simple PCR assay for quantitation of human immunodeficiency virus type 1 RNA in plasma: Application to acute retroviral infection. Journal of Clinical Microbiology 32:292-300.
- 25. Dewar, R.L., Highbarger, H.C., Sarmiento, M.D., Todd, J.A., Vasudevachari, M.B., Davey, R.T. Jr., Kovacs, J.A., Salzman, N.P., Lane, H.C., Urdea, M.S. 1994. Application of branched DNA signal amplification to monitor human immunodeficiency virus type 1 burden in human plasma. Journal of Infectious Diseases 170:1172-1179.
- 26. van Gemen, B., Kievits, T., Schukkink, R., van Strijp, D., Malek, L.T., Sooknanan, R., Huisman, H.G., Lens, P. 1993, Quantification of HIV-1 RNA in plasma using NASBA during HIV-1 primary infection. Journal of Virological Methods 43:177-187.
- 27. Saiki, R.K., Scharf, S., Faloona, F., Mullis, K.B., Horn, G.T., Erlich, H.A., Arnheim, N. 1985. Enzymatic amplification of b-globin genomic sequences and restriction site analysis for diagnosis of Sickle Cell Anemia. Science 230:1350-1354.
- 28. Saiki, R.K., Gelfand, D.H., Stoffel, S., Scharf, S.J., Higuchi, R., Horn, G.T., Mullis, K.B., Erlich, H.A. 1988. Primer-directed enzymatic amplification of DNA with a thermostable DNA polymerase. Science 239:487-491.
- 29. Mullis, K.B., Faloona, F.A. 1987. Specific synthesis of DNA in vitro via a polymerase-catalyzed chain reaction. Methods in Enzymology 155:335-350.
- 30. Q. Meng, C. Wong, A. Rangachari, S. Tamatsukuri, M. Sasaki, E. Fiss, L. Cheng, T. Ramankutty, D. Clarke, H. Yawata, Y. Sakakura, T. Hirose, and C. Impraim. 2001. Automated Multiplex Assay System for Simultaneous Detection of Hepatitis B Virus DNA, Hepatitis C Virus RNA, and Human Immunodeficiency Virus Type 1 RNA. Journal of Clinical Microbiology 39 (8):2937-2945.
- n1. Smith, E.S., Li, A.K., Wang, A.M., Gelfand, D.H., Myers, T.M. 2003. Amplification of RNA: High-Temperature Reverse Transcription and DNA Amplification with a Magnesium-Activated Thermostable DNA Polymerase. In PCR Primer: A Laboratory Manual, 2nd Edition, Dieffenbach C.W. and Dveksler G.S., Eds. Cold Spring Harbor Laboratory Press, Cold Spring Harbor, New York, pp. 211-219.
- 32. Kwok, S., Sninsky, J.J. 1993. PCR detection of human immunodeficiency virus type 1 proviral DNA sequences. In: Diagnostic Molecular Biology: Principles and Applications. eds. Persing, D.H., Smith, T.F., Smith, F.C., et al. ASM, Washington, D.C.
- 33. Longo, M.C., Berninger, M.S., Hartley, J.L. 1990. Use of uracil DNA glycosylase to control carry-over contamination in polymerase chain reactions. Gene 93:125-128.
- 34. Higuchi, R., Dollinger, G., Walsh, P.S., Griffith, R. 1992. Simultaneous amplification and detection of specific DNA sequences. Biotechnology (N Y). 10:413-417.
- 35. Heid, C.A., Stevens, J., Livak, J.K., Williams, P.M. 1996. Real time quantitative PCR. Genome Research 6:986-994.
- 36. Holmes, H., Davis, C., Heath, A., Hewlett, I. and Lelie, N. 2001. An international collaborative study to establish the 1st international standard for HIV-1 RNA for use in nucleic acid-based techniques. Journal of Virological Methods 92:141-150.
- 37. Richmond, J.Y. and McKinney, R.W. eds. 1999. Biosafety in Microbiological and Biomedical Laboratories. HHS Publication Number (CDC) 93-8395.
- 38. Clinical and Laboratory Standards Institute (CLSI). Protection of Laboratory Workers from Occupationally Acquired Infections. Approved Guideline-Third Edition. CLSI Document M29-A3 Wayne, PA:CLSI, 2005.

07002475001-03ES

 $\mathbf{R}$ r A

PRODIL DRA DO A. CHYARELLI<br>POS ROCHI S.A.Q. e I.<br>ION DIAFAPSTICA

īΚΩ

**OR** 

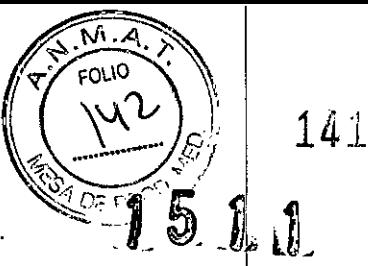

- 39. International Air Transport Association. Dangerous Goods Regulations, 41st Edition. 2000. 704 pp.
- 40. Robertson DL, Anderson JP, Bradac JA, Carr JK, Foley B, Funkhouser RK, Gao F, Hahn BH, Kalish ML, Kuiken C, Learn GH, Leitner T. McCutchan F. Osmanov S. Peeters M. Pieniazek D. Salminen M. Sharp PM. Wolinsky S. and Korber B: HIV-1 Nomenclature proposal: A reference guide to HIV-1 classification. In: Human Retroviruses and AIDS 1999: A Compilation and Analysis of Nucleic Acid and Amino Acid Sequences (Kuiken C, Foley B, Hahn B, Korber B, McCutchan F, Marx PA, Mellors JW, Mullins JI, Sodroski J, and Wolinsky S, eds.). Theoretical Biology and Biophysics Group, Los Alamos National Laboratory, Los Alamos, New Mexico, 1999, pp. 492-505.
- 41. Davis, C., Berry, N., Heath, A. and Holmes, H. 2008. An international collaborative study to establish a replacement World Health Organization International Standard for human immunodeficiency virus 1 RNA nucleic acid assays. Vox Sanguinis 95: 218-225.
- 42. WHO Recommendations on the Diagnosis of HIV Infection in Infants and Children, 2010.

07002475001-03ES

Dr. ALDO A. CHIARELLI<br>PRODUCTOS ROCHE S.A.Q. e L<br>LIVISIÓN DIAGNOSTICA DIRECTOR TÉCNICO

Doc Rev. 3.0

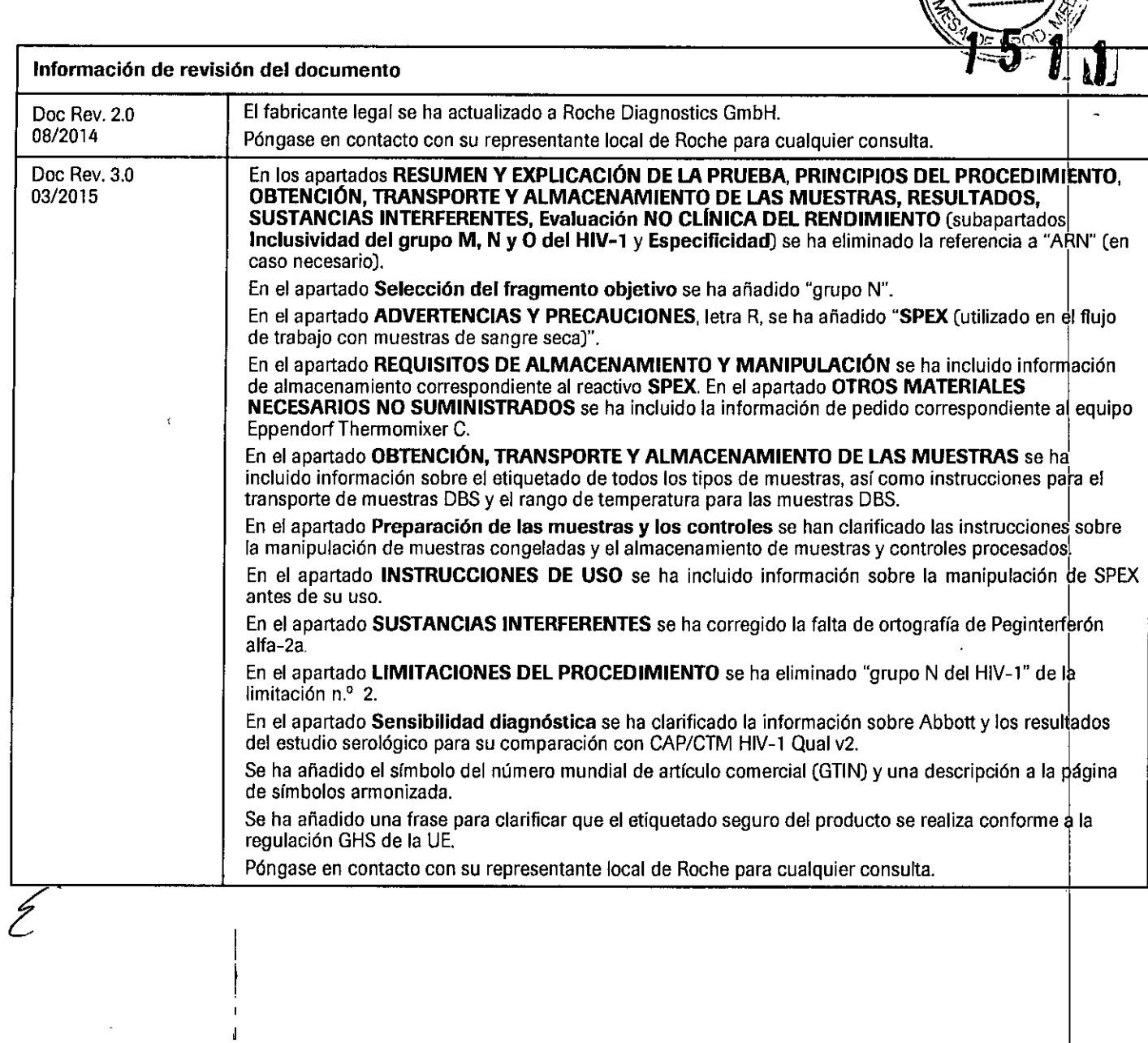

 $\hat{\mathbf{v}}$ 

07002475001-03ES

 $\ddot{\phantom{a}}$ 

 $\mathbb{R}^2$ 

~

 $\sim$   $\sim$ 

 $(1)$ 

 $\sqrt{142}$ 

 $\frac{1}{1}$ ţ  $\mathfrak l$  $\ddot{\phantom{a}}$ 

> ŀ  $\frac{1}{1}$

> $\mathbf{i}$

25 Doc Rev. 3.0

Dr. ALDO A. CHÌARELLI<br>PRODUCTOS ROCHE S.A.Q. e L<br>DIVISIÓN DIAGNOSTICA<br>DIRECTOR TÉCNICO

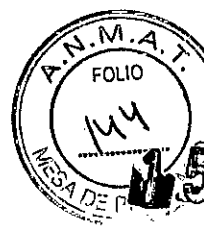

143

### Fabricado en los Estados Unidos

Rache Diagnostics GmbH Sandhofer Strasse 116 68305 Mannheim, Germany

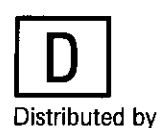

Roche Diagnostics (Schweiz) AG industriestrasse 7 6343 Rotkreuz, Switzerland

Rache Diagnostics GmbH Sandhofer Strasse 116 68305 Mannheim, Germany

Rache Diagnostics, SL *Avda.* Generalitat, 171-173 E-08174 Sant Cugat del Vallés Barcelona, Spain

Rache Diagnostics 201, boulevard Armand-Frappier H7V 4A2 Laval, Québec, Canada [For Technical Assistance call: **Pour toute assjstance technique,** appeler le: 1-877-273-3433]

# **Marcas registradas y patentes**

Consulte [www.roche-diagnostics.us/patents](http://www.roche-diagnostics.us/patents)

Rache Diagnostics *2, Avenue* du Vercors 38240 Meylan, France

Distributore in Italia: Roche Diagnostics S.p.A. Viale G. B. Stucchi 110 20052 Monza, Milano, Italy

Distribuidor em Portugal: Rache Sistemas de Diagnósticos Lda. Estrada Nacional. 249-1 2720-413 Amadora, Portugal

Roche Diagnostica Brasil Ltda. *Av.* Engenheiro Billings, 1729 Jaguaré, Building 10 05321-010 Sao Paulo, SP Brazil

**CE:** 0123

@2015 Rache Molecular Systems, Inc.

0312015 Doc *Rev. 3.0*

0700247 1-03ES lIV - $\overbrace{ }^{2475001-03}$ 

070024 75001-03

j

Dr. ALDO A. CHIARRILLI Doc Rev. 3.0 PRODUCTOS RGCHE S.A.Q. e l.<br>DIVISIÓN DIAGNOSTICA<br>DIRECTOR TÉCNICO

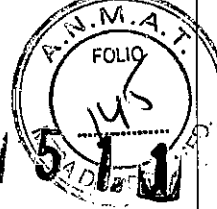

Los símbolos siguientes se emplean en el rotulado de todos los productos de diagnóstico por PCR de Roche.

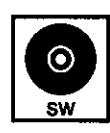

Programa auxiliar

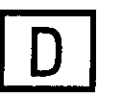

Distribuido por

Fabricante

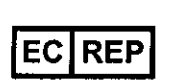

Representante autorizado en la Comunidad Europea

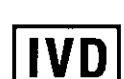

Producto sanitario para diagnóstico in vitro

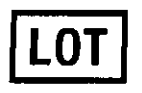

Código de lote

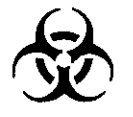

Riesgo biológico

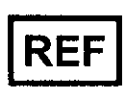

Número de catálogo

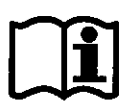

Consulte las instrucciones de uso

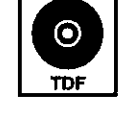

Archivo de definición de pruebas

Almacenar en la oscuridad

Límite de temperatura

Fecha de caducidad

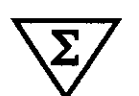

Suficiente para <  $n$  > pruebas

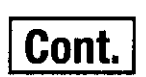

Contenido del kit

**GTIN** 

Número mundial de artículo comercial

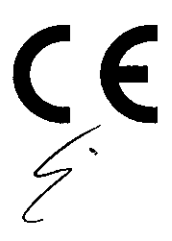

El presente producto cumple con los requerimientos previstos por la Directiva Europea 98/79/CE de productos sanitarios para el diagnóstico in vitro.

07002475001-03ES

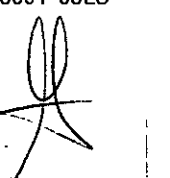

Doc Rev. 3.0 Dr. ALDO A. CHIARELLE<br>PRODUCTOS ROCHE S.A.Q. el.<br>DIVISIÓN DIAGNOSTICA<br>DIPECTOR TÉCNICO **DIRECTOR TÉCNICO** 

144

÷.

÷

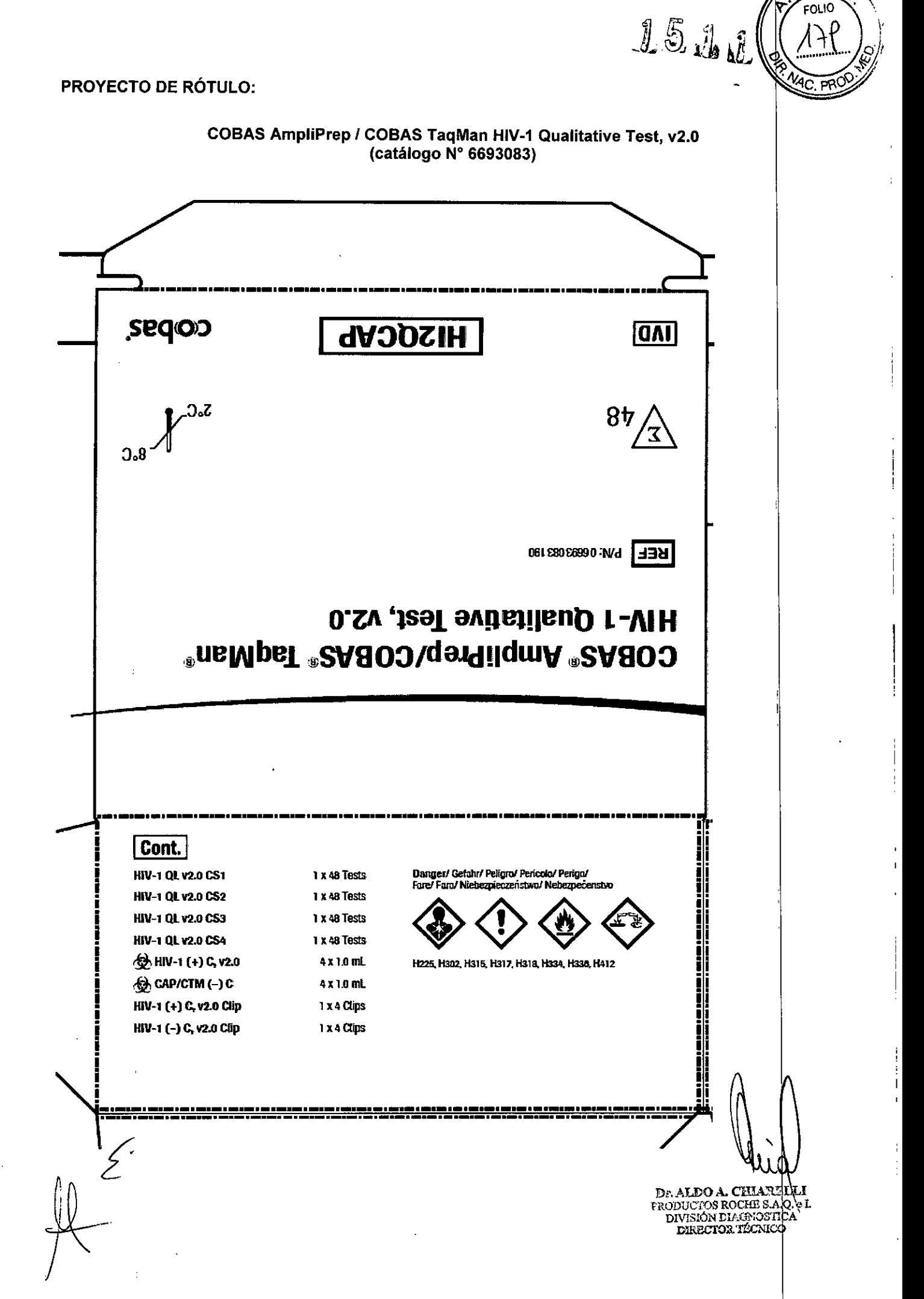

м.

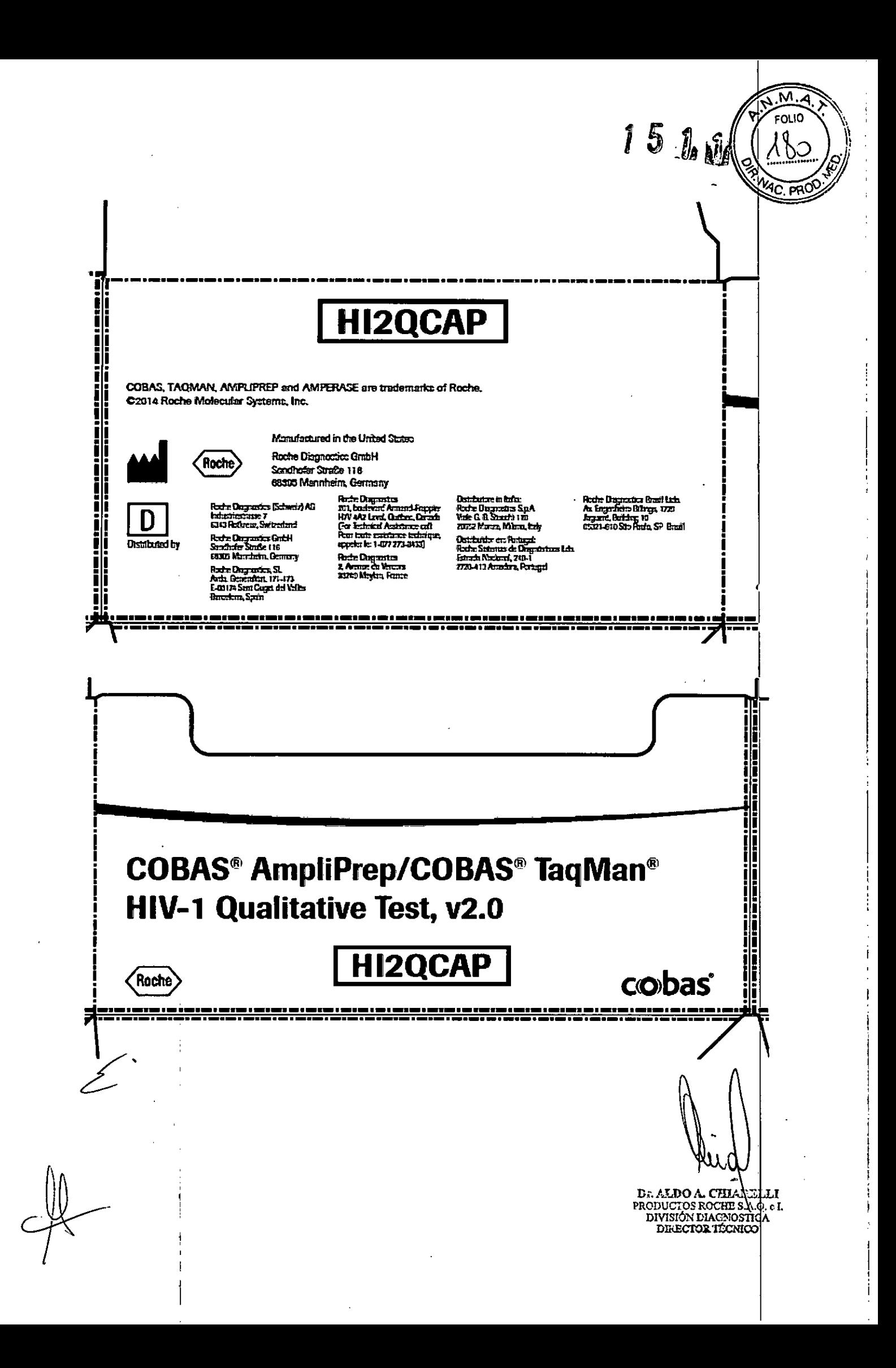

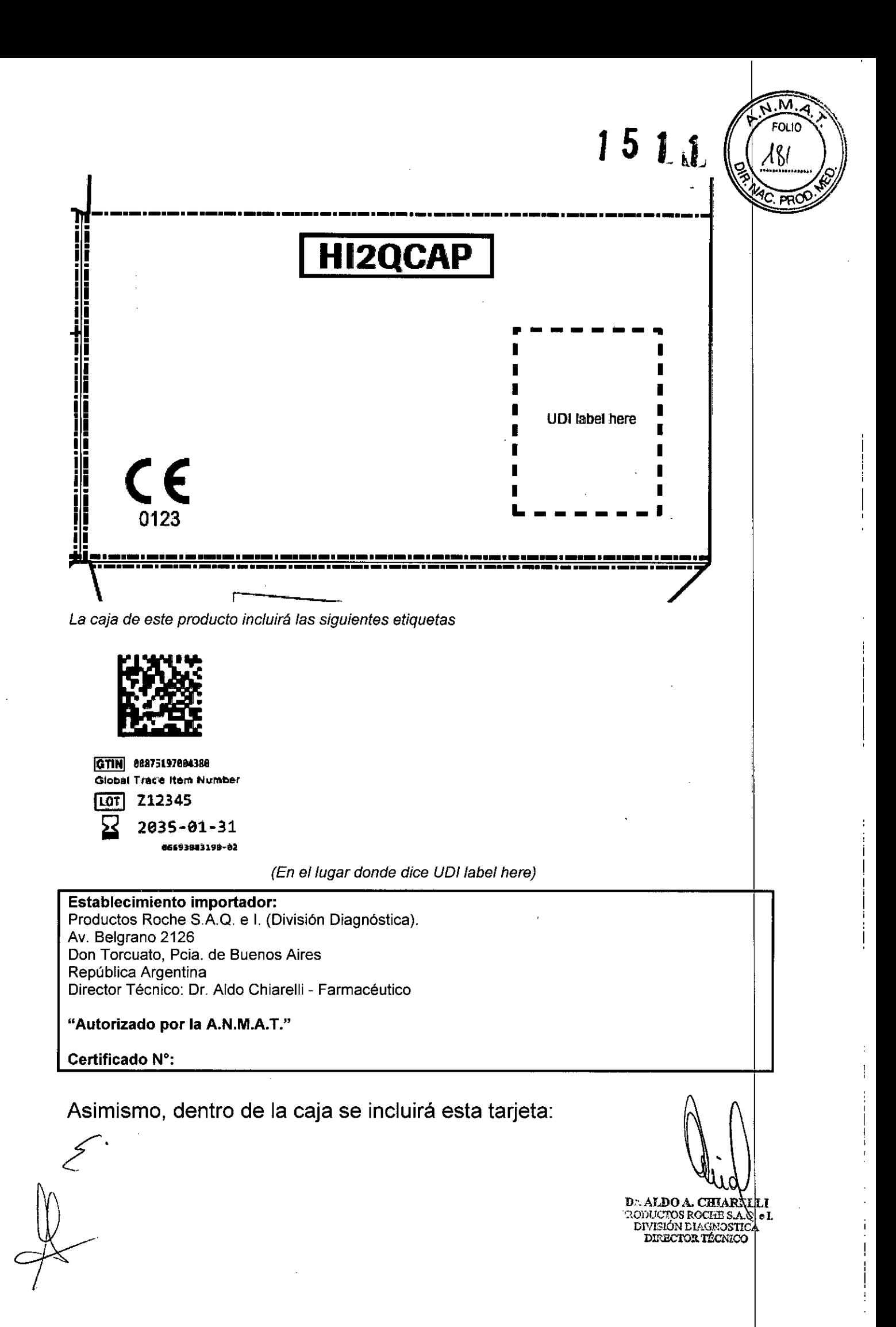

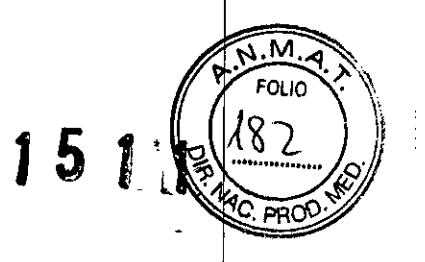

 $\overline{1}$ 

 $\begin{array}{c} 1 \\ 1 \\ 1 \end{array}$ 

 $\frac{1}{4}$ 

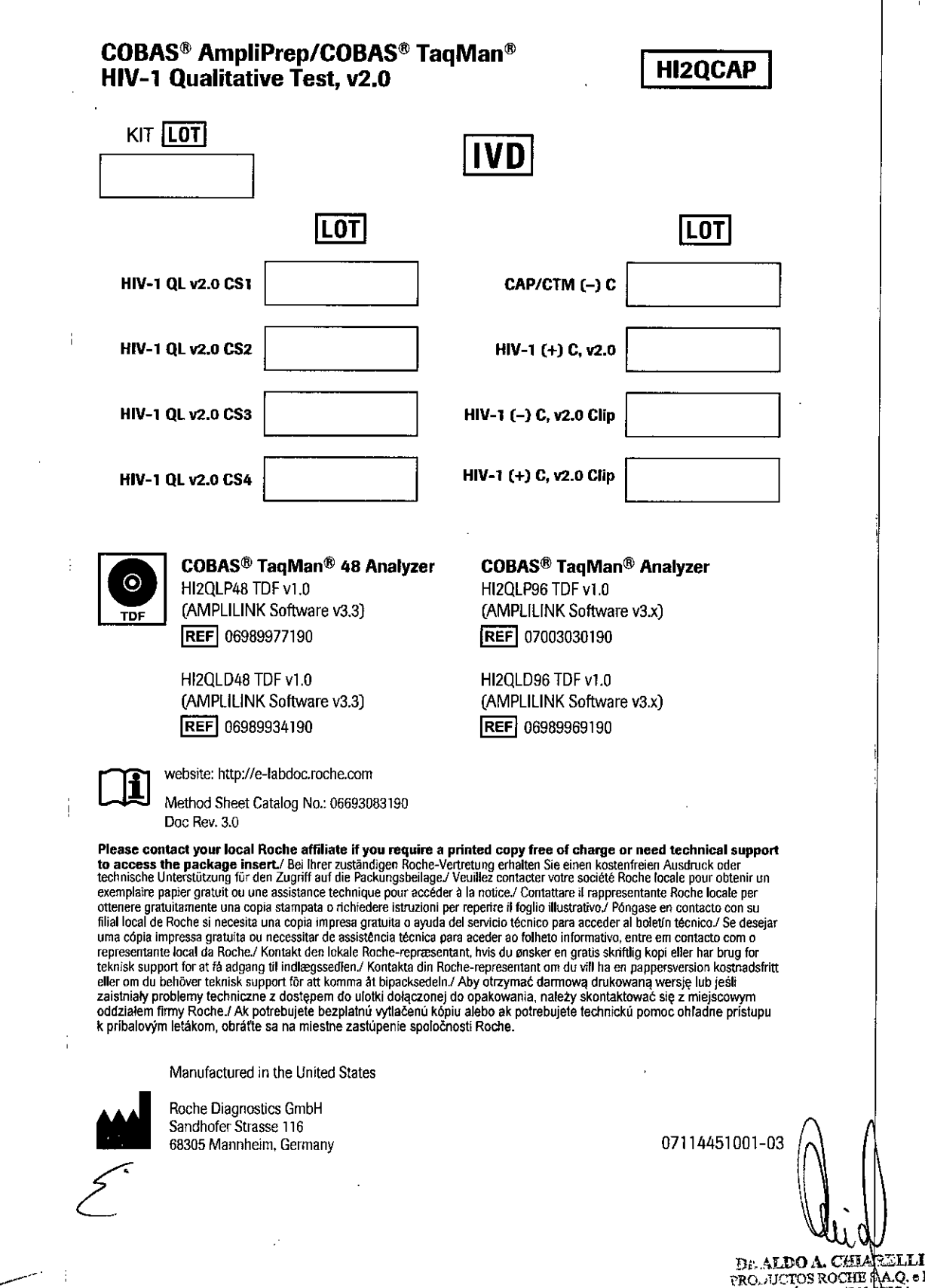

 $\bar{\mathcal{A}}$ 

 $\overline{\mathbb{R}}$ 

PROL·JUCTOS ROCHE PLAQ. e L<br>DIVISIÓN DIA::PNOPSICA<br>DIRECTOR TECNICO

 $\ddot{\phantom{0}}$  $\bar{\mathbf{r}}$  $\ddot{\phantom{a}}$ 

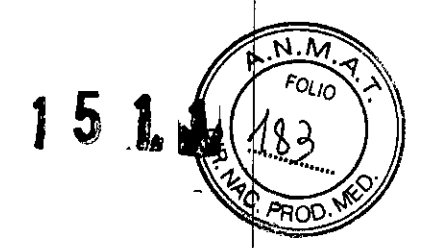

 $\mathbf{I}$ J.

Ŷ.

Ţ

## PROYECTO DE RÓTULOS INTERNOS:

El contenido del Kit incluye:

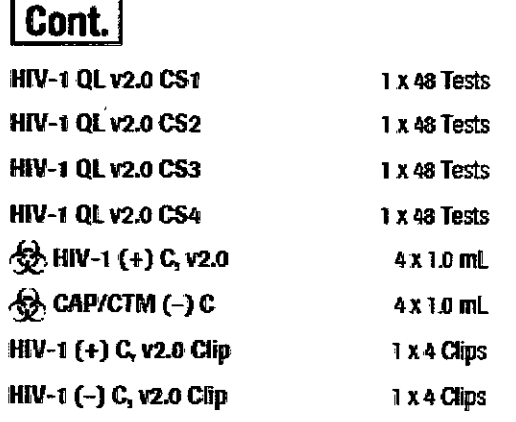

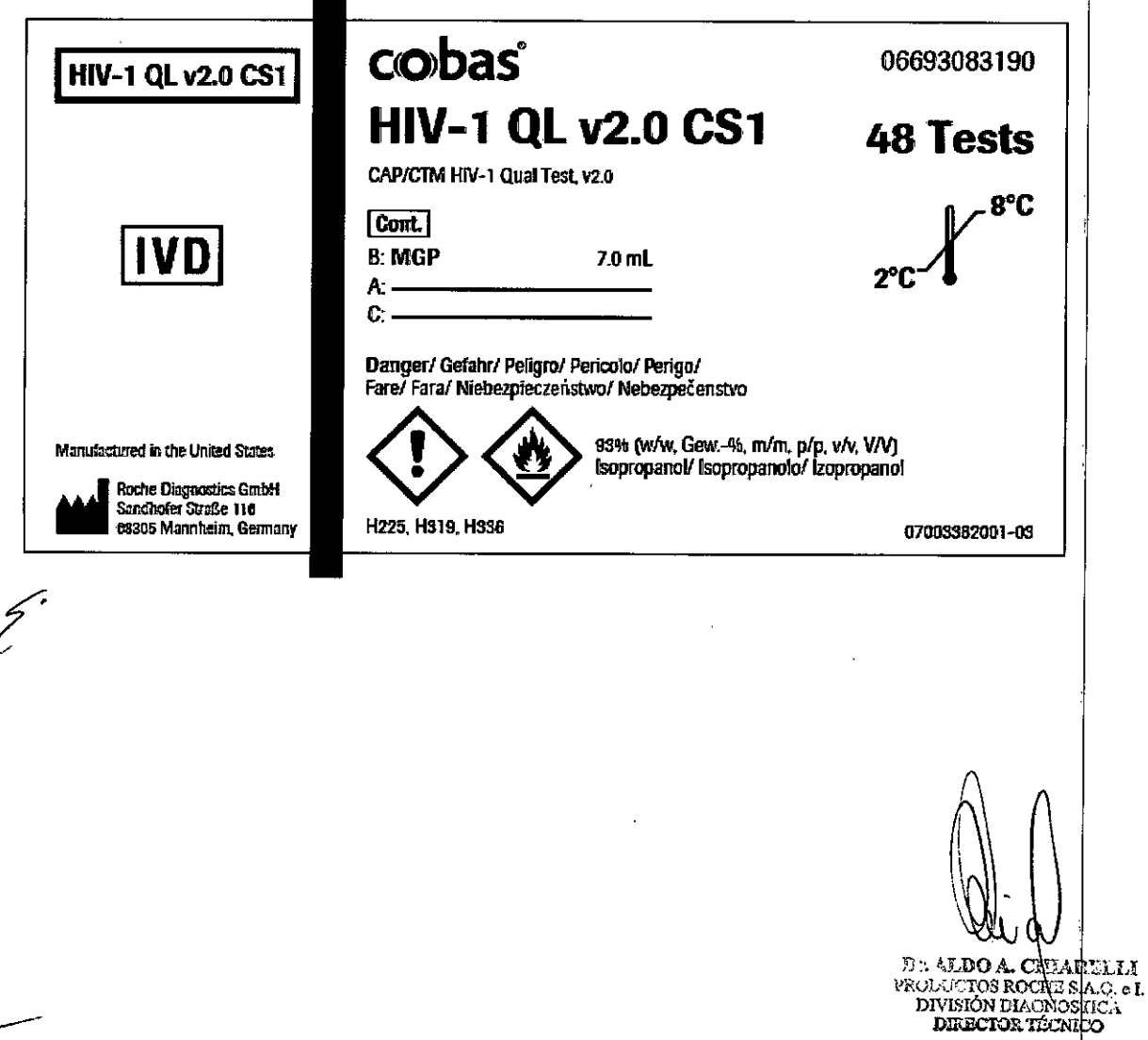

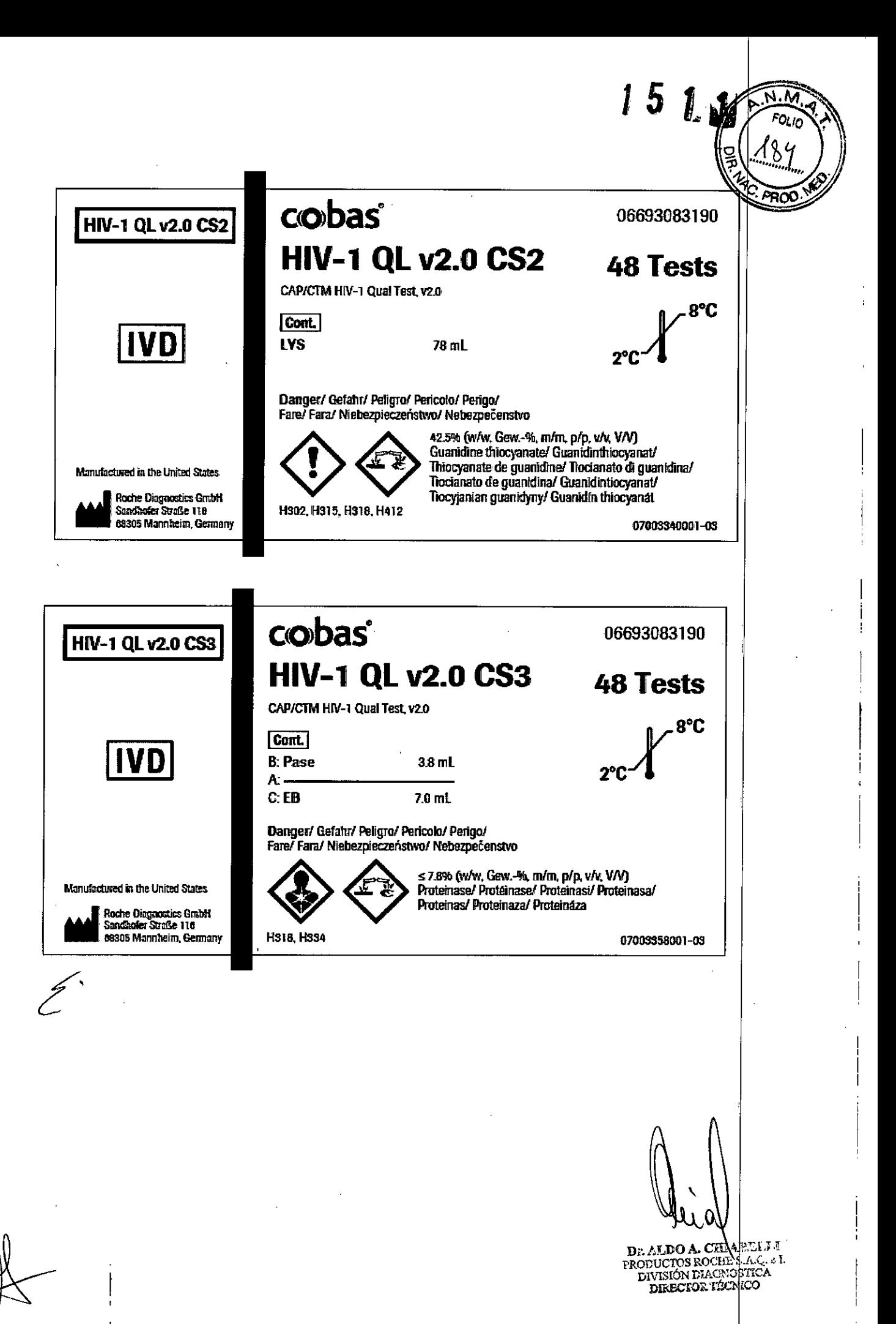

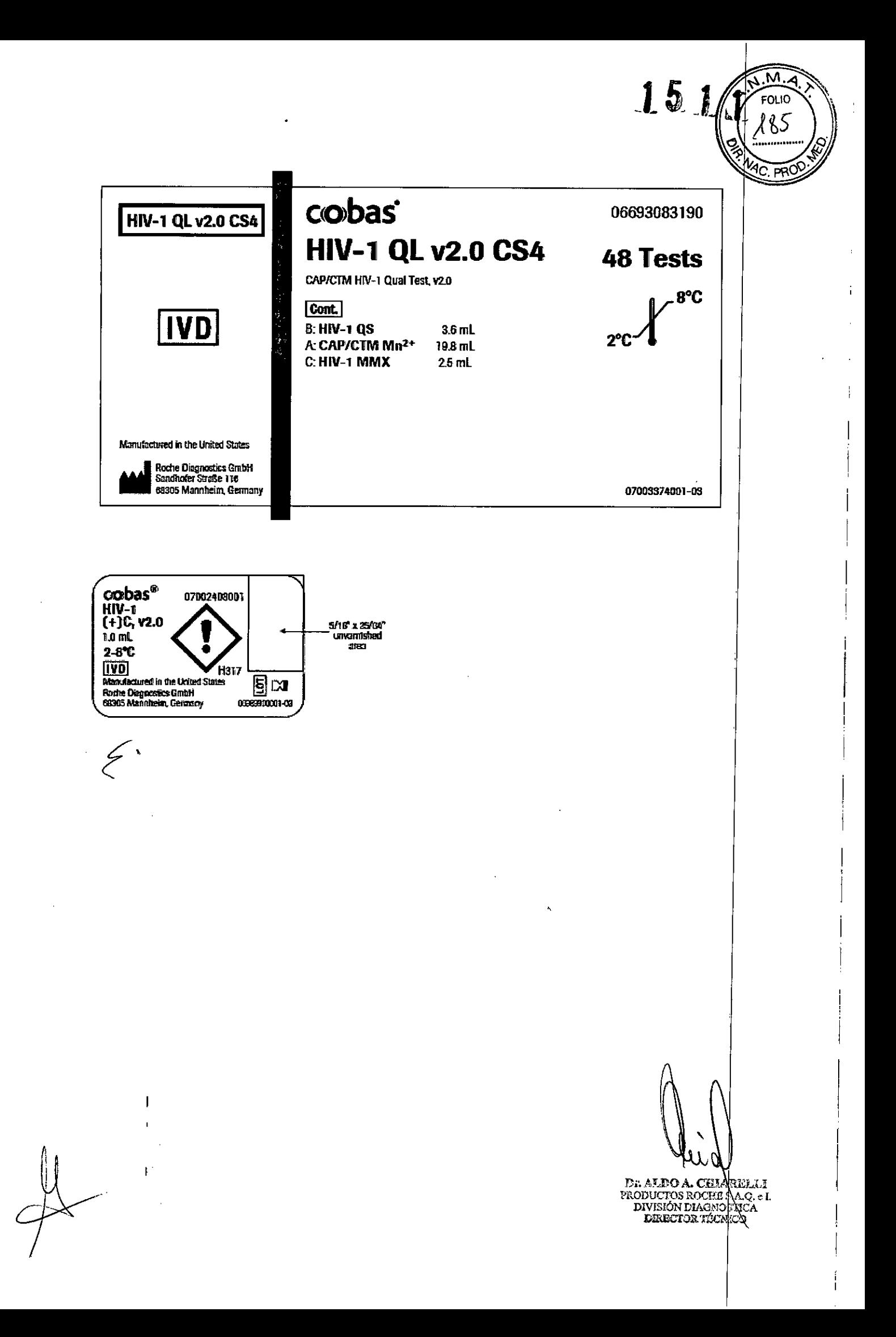

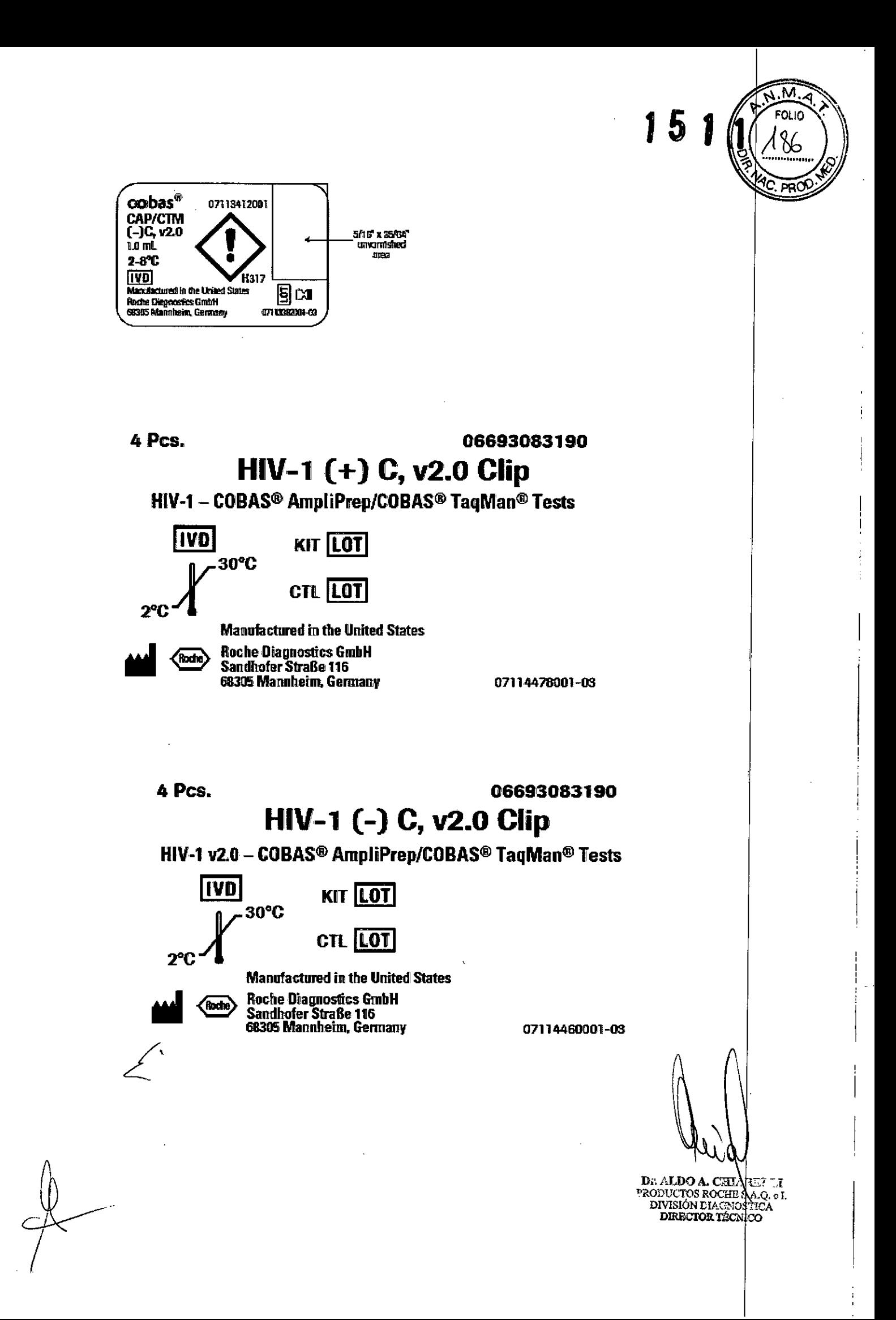

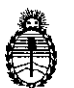

Ministerio de Salud Secretaría de Políticas, Regulación e Institutos A.N. M. A.T

# CERTIFICADO DE AUTORIZACIÓN DE VENTA DE PRODUCTOS PARA DIAGNOSTICO DE USO IN VITRO

Expediente nº 1-47-3110-1534/15-2

Se autoriza a la firma PRODUCTOS ROCHE S.A.Q. e I. (División Diagnostica) a importar y comercializar el Producto para diagnóstico de uso in vitro denominado COBAS<sup>®</sup> AmpliPrep-COBAS<sup>®</sup> TaqMan<sup>®</sup> HIV-1 Qualitative Test, versión 2.0 / PRUEBA DE DIAGNÓSTICO IN VITRO DISEÑADA PARA LA DETECCIÓN CUALITATIVA DEL VIRUS DE LA INMUNODEFICIENCIA HUMANA TIRO 1 (HIV-1), MEDIANTE LA AMPLIFICACIÓN DE ÁCIDOS NUCLEICOS TOTALES EN MUESTRAS DE PLASMA HUMANO O SANGRE SECA, CON EL EQUIPO COBAS<sup>®</sup> AmpliPrep Y LOS ANALIZADORES COBAS® TagMan® O COBAS® TagMan® 48. En envases conteniendo: (Nº de catálogo: 6693083) ENVASES POR 48 PRUEBAS, CONTENIENDO: CASSETTE DE REACTIVO DE MICROPARTÍCULAS MAGNÉTICAS PARA HIV-1 (HIV-1 QL v2.0 CS1), CASSETTE DE REACTIVO DE LISIS PARA HIV-1 (HIV-1 OL v2.0 CS2), CASSETTE DE MULTIREACTIVOS PARA HIV-1 (HIV-1 QL v2.0 CS3), CASSETTE DE REACTIVO ESPECÍFICO PARA LA PRUEBA HIV-1 (HIV-1 QL v2.0 CS4), CONTROL POSITIVO DEL HIV-1 (HIV-1 [+] C,  $v\overline{2}$ .0: 4 x 1,0 ml), CONTROL NEGATIVO DE COBAS<sup>®</sup> TagMan<sup>®</sup> (CTM [-] C: 4 x [1,0 ml], CLIP DE CÓDIGO DE BARRAS PARA CONTROL POSITIVO DEL HIV-1 (HIV-1 | [+] C, v2.0 CLIP: 1 x 4) Y CLIP DE CÓDIGO DE BARRAS PARA CONTROL NEGATIVO DEL HIV-1 (HIV-1  $[-]$  C, v2.0 CLIP: 1 x 4). Vida útil: VEINTICINCO (25) meses, desde la fecha de elaboración conservado entre 2 y 8 °C. Se le asigna la categoría: venta a Laboratorios de análisis clínicos por hallarse en las condiciones

 $\mathbf{1}$ 

establecidas en la Ley Nº 16.463 y Resolución Ministerial Nº 145/98. Lugar de elaboración: ROCHE MOLECULAR SYSTEMS, Inc. 1080 US Highway 202 South, Branchburg, NJ 08876. (USA) PARA: ROCHE DIAGNOSTICS GmbH. Sandhofer Strasse 116; 68305 Mannheim. (ALEMANIA) . En las etiquetas de los envases, anuncios y prospectos deberá constar PRODUCTO PARA DIAGNOSTICO USO IN VITRO AUTORIZADO POR LA ADMINISTRACIÓN NACIONAL DE MEDICAMENTOS, ALIMENTOS Y TECNOLOGIA MEDICA. Certificado n<sup>o</sup>  $0.08.36.5$ 

ADMINISTRACIÓN NACIONAL DE MEDICAMENTOS, ALIMENTOS Y TECNOLOGIA

MEDICA

Buenos Aires, 1 **7 FEB. 2016**

Firma y sello **Dr. ROBERTO LEDE** Subadmlnistrador Nacional **A.N .M.A."r.**